**Graf** *G*=(*V*,*E*) to struktura, która składa się ze zbioru wierzchołków *V* oraz zbioru krawędzi *E*:  $V = \{v_1, v_2, v_3, ..., v_n\}$ *E* = { $e_1$ ,  $e_2$ ,  $e_3$ , ...,  $e_m$ }, gdzie ∀<sub>*i*=1..*m*  $e_i$ =(*u*,*v*): *u*,*v*∈*V*</sub>

Liczbę *n* wierzchołków w grafie nazywamy **rzędem grafu** *G*. Liczbę *m* krawędzi w grafie nazywamy **rozmiarem grafu** *G*.

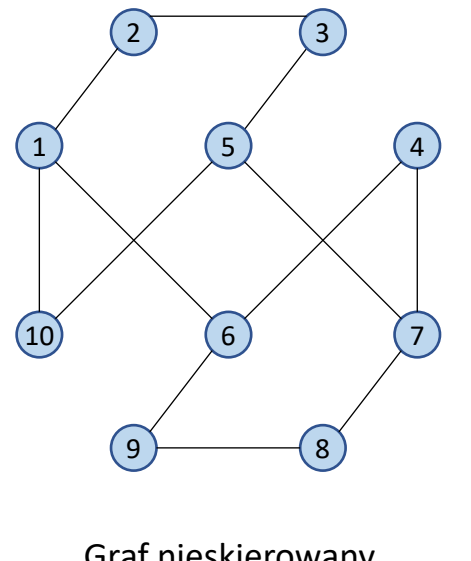

Graf nieskierowany (krawędzie nieskierowane)

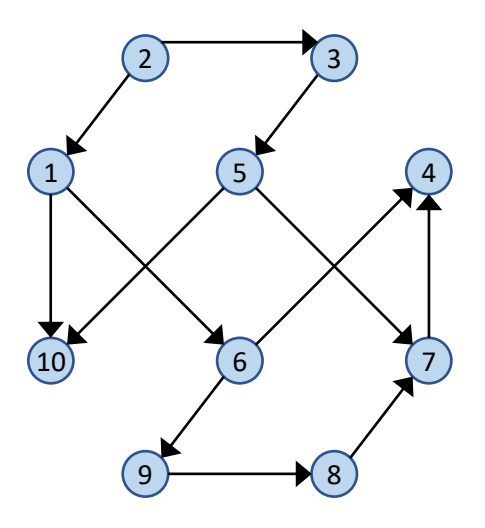

Digraf = graf skierowany (łuki = krawędzie skierowane)

Jeśli krawędź wchodzi lub wychodzi z wierzchołka to mówimy, że jest z nim **incydentna**.

Liczba krawędzi incydentnych z wierzchołkiem *v<sup>i</sup>* w grafie nieskierowanym to **stopień wierzchołka** *v<sup>i</sup>* . W grafie skierowanym każdy wierzchołek ma:

- **stopień wejściowy** (liczba krawędzi wchodzących do tego wierzchołka, ang. in-degree) oraz
- **stopień wyjściowy** (liczba krawędzi wychodzących, ang. out-degree).

Jeśli krawędź wychodzi i wchodzi do tego samego wierzchołka to nazywamy ją **pętlą własną**.

**Multigraf** to taki graf, w którym występują pętle i krawędzie wielokrotne. Jeśli dwa wierzchołki *u*, *v* są połączone kilkoma krawędziami to mówimy, że krawędzie te tworzą krawędź wielokrotną.

**Graf prosty** to graf bez pętli własnych i krawędzi wielokrotnych.

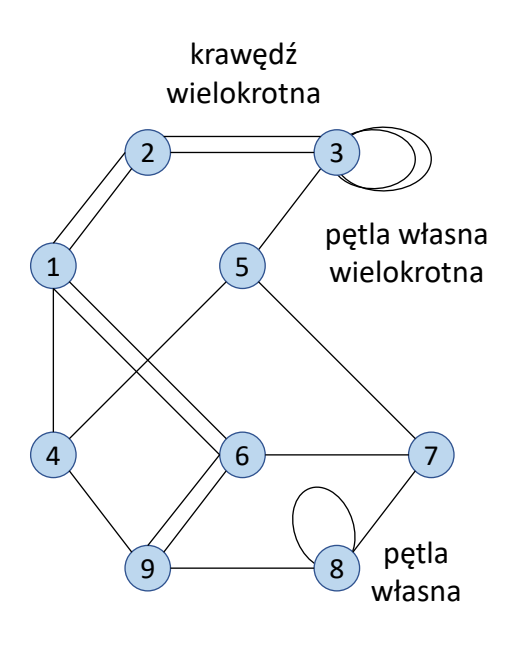

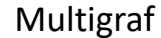

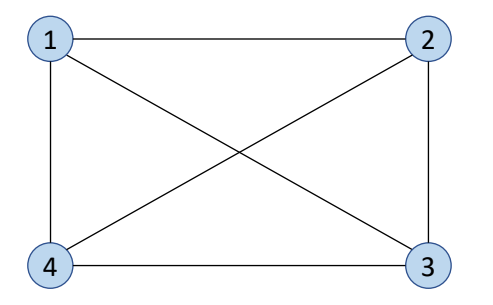

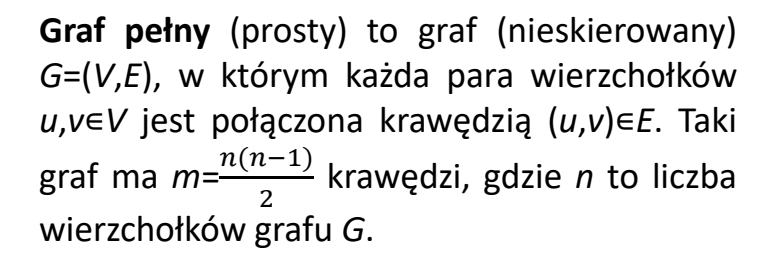

*G*=(*V*,*E*), w którym każda para wierzchołków, *u*,*v*∊*V*, jest połączona dwoma łukami (*u*,*v*), (*v*,*u*)∊*E*. Taki graf ma *m*=*n*(*n*-1) łuków, gdzie n to liczba wierzchołków grafu G.

**Diraf pełny** (prosty) to graf skierowany

**Graf rzadki** to graf, który ma niewiele krawędzi: *m*<<*n* 2 (*m* – liczba krawędzi, *n* – liczba wierzchołków grafu).

**Graf** *G*=(*V*,*E*) ma nasycenie X, jeśli zbiór jego krawędzi ma X% liczby krawędzi grafu pełnego o tej samej liczbie wierzchołków.

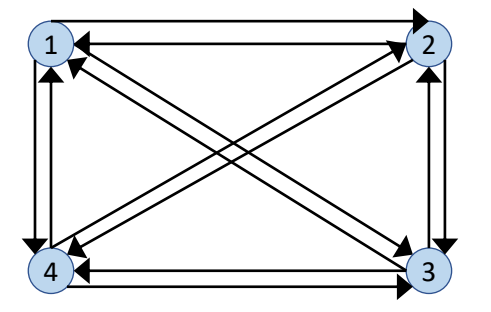

# Ścieżka, droga i cykl

**Ścieżka** w grafie *G=*(*V*,*E*) to skończony ciąg wierzchołków tego grafu. Ścieżkę w grafie *G* możemy zapisać tak: v<sup>i</sup> → vi+1 → vi+2 → … → vi+k, gdzie *<sup>i</sup>{1,..|V|} viV*. **Długość ścieżki** to liczba jej krawędzi.

**Ścieżka prosta** to ścieżka, w której wierzchołki nie powtarzają się

**Droga** w grafie *G*=(*V*,*E*) to skończony ciąg krawędzi/łuków tego grafu.

**Cykl** w grafie *G*=(*V*,*E*) to ścieżka zamknięta, tj. ścieżka, w której pierwszy wierzchołek jest jednocześnie ostatnim.

Graf zawierający cykl to **graf cykliczny**. Graf, w którym nie ma cyklu to **graf acykliczny**.

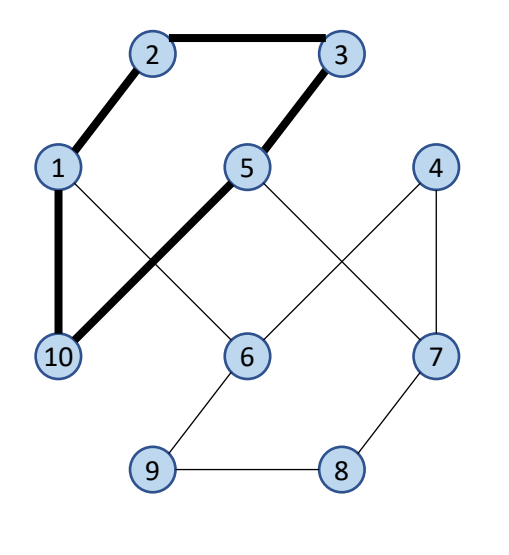

Graf nieskierowany cykliczny Digraf acykliczny

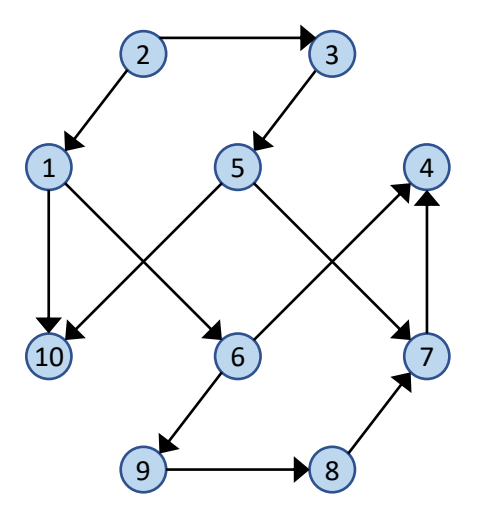

Graf *G*=(*V*,*E*), gdzie *V* to lista wierzchołków (|*V*|=*n*), a *E* to lista krawędzi/łuków (|*E*|=*m*) można zapisać maszynowo stosując jedną z reprezentacji:

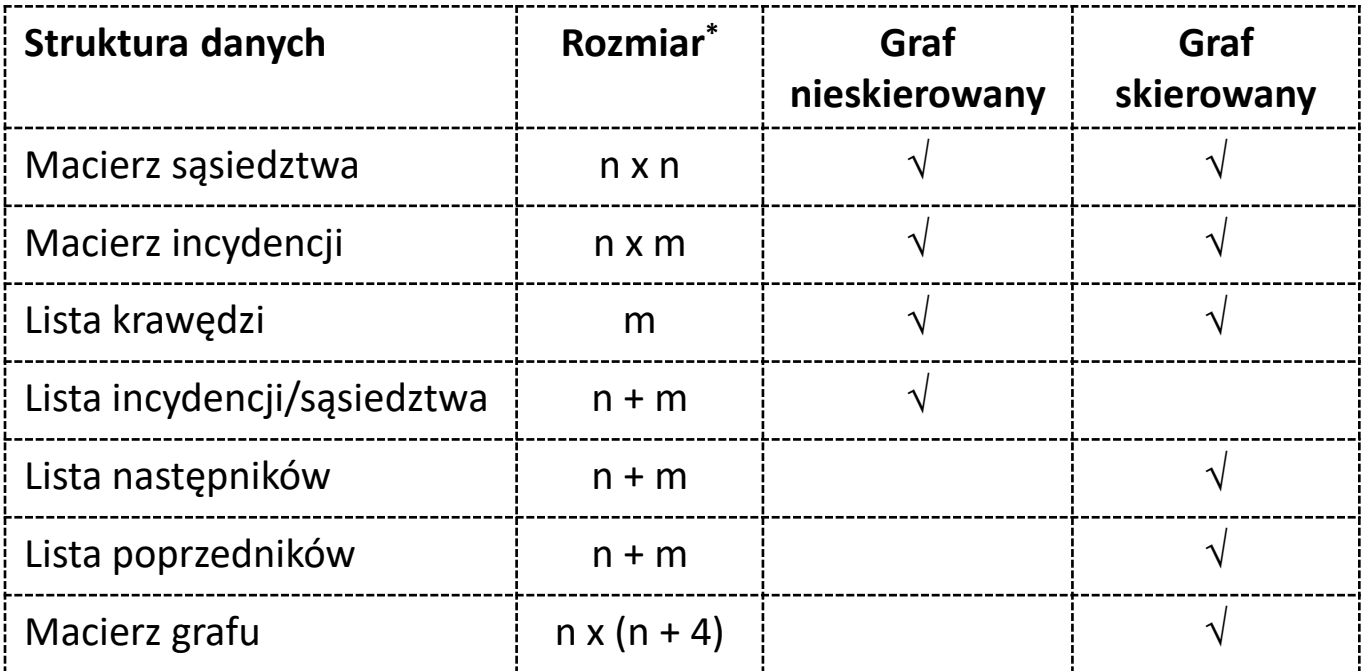

\* Inaczej można powiedzieć, że jest to złożoność pamięciowa i zapisać w notacji O, np. dla macierzy sąsiedztwa złożoność pamięciowa będzie wynosiła O(n<sup>2</sup>).

**Macierz sąsiedztwa** M dla grafu nieskierowanego *G*=(*V*,*E*)

- ma rozmiar  $|V|^2$
- numer wiersza macierzy = numer wierzchołka grafu
- numer kolumny macierzy = numer wierzchołka grafu
- M[*i*,*j*]=1 iff w grafie *G* istnieje krawędź (*v<sup>i</sup>* , *vj* )
- M[*i*,*j*]=0 iff w grafie *G* nie istnieje krawędź (*v<sup>i</sup>* , *vj* )

Macierz sąsiedztwa dla grafu nieskierowanego jest symetryczna względem głównej przekątnej. Całą informacja o strukturze grafu jest zawarta w połowie macierzy pod (lub nad) przekątną.

Zaleta: bardzo szybka możliwość sprawdzenia czy istnieje krawędź między dwoma wierzchołkami.

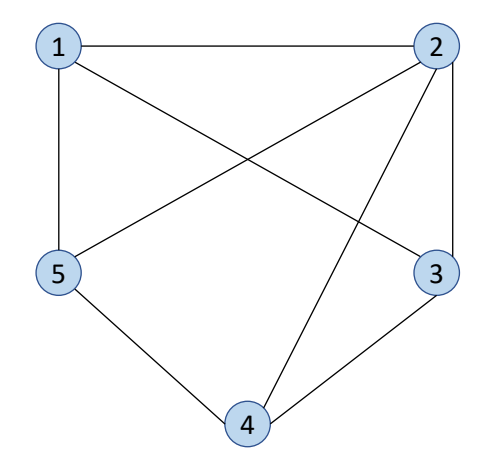

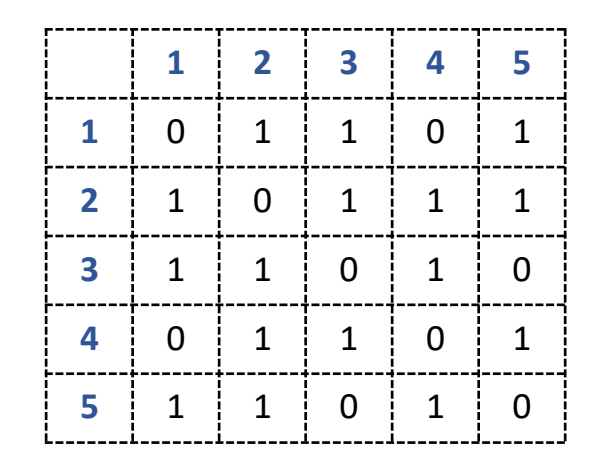

**Macierz sąsiedztwa** M dla grafu skierowanego *G*=(*V*,*E*)

- ma rozmiar  $|V|^2$
- numer wiersza macierzy = numer wierzchołka grafu
- numer kolumny macierzy = numer wierzchołka grafu
- M[*i*,*j*]=1 iff w grafie *G* istnieje łuk (*v<sup>i</sup>* , *vj* )
- M[*i*,*j*]=-1 iff w grafie *G* istnieje łuk (*v<sup>j</sup>* , *vi* )
- M[*i*,*j*]=0 iff w grafie *G* nie istnieje łuk między *v<sup>i</sup>* , *vj*

Macierz sąsiedztwa dla grafu skierowanego nie jest symetryczna względem głównej przekątnej ale jej połowa jest wystarczająca do odwzorowania pełnej informacji o grafie.

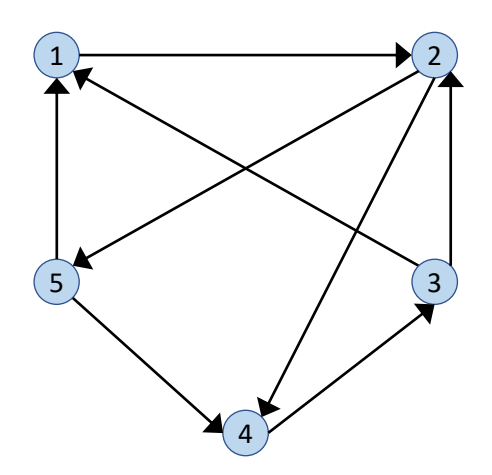

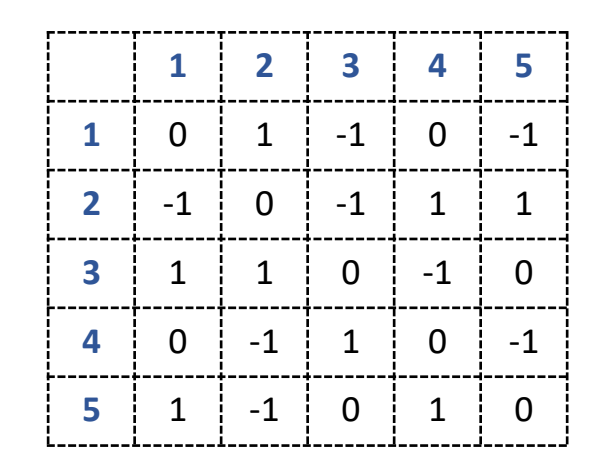

**Macierz incydencji** M dla grafu nieskierowanego *G*=(*V*,*E*)

- ma rozmiar  $|V|x|E|$
- numer wiersza macierzy = numer wierzchołka grafu
- numer kolumny macierzy = numer\etykieta krawędzi grafu
- M[*i*,*j*]=1 iff w grafie *G* wierzchołek *vi* jest incydentny z krawędzią *e<sup>j</sup>*
- M[*i*,*j*]=0 iff w grafie *G* nie ma incydencji między wierzchołkiem *v<sup>i</sup>* i krawędzią *e<sup>j</sup>*

Jest to bardzo nieefektywna reprezentacja. Nie poleca się jej stosowania w praktyce.

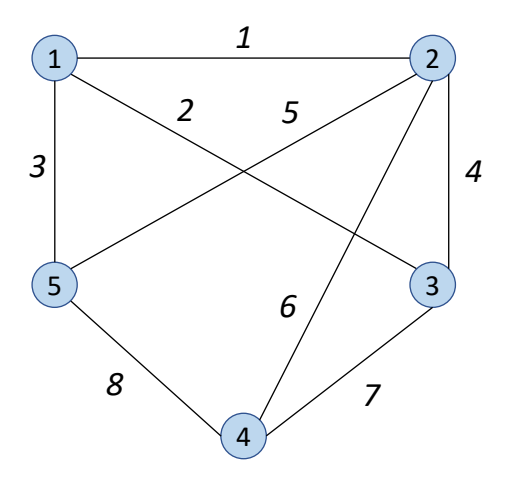

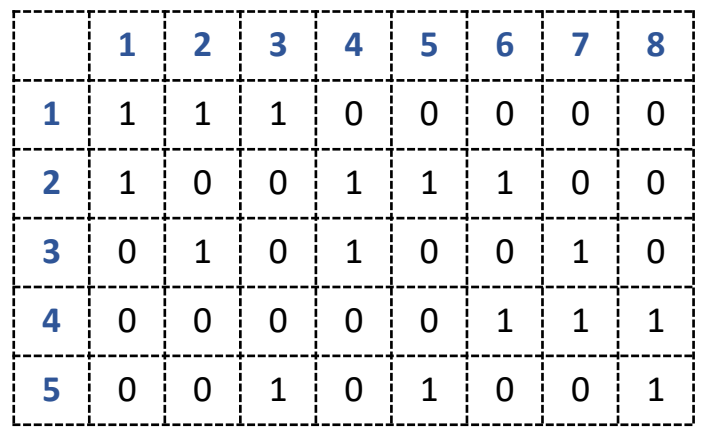

**Macierz incydencji** M dla grafu skierowanego *G*=(*V*,*E*)

- ma rozmiar  $|V|x|E|$
- numer wiersza macierzy = numer wierzchołka grafu
- numer kolumny macierzy = numer\etykieta łuku
- M[*i*,*j*]=-1 iff w grafie *G* łuk *ej* wychodzi z wierzchołka *v<sup>i</sup>*
- M[*i*,*j*]=1 iff w grafie *G* łuk *ej* wchodzi do wierzchołka *v<sup>i</sup>*
- M[*i*,*j*]=2 iff w grafie *G* łuk *ej* jest pętlą własną
- M[*i*,*j*]=0 iff w grafie *G* nie ma incydencji między wierzchołkiem *v<sup>i</sup>* i łukiem *e<sup>j</sup>*

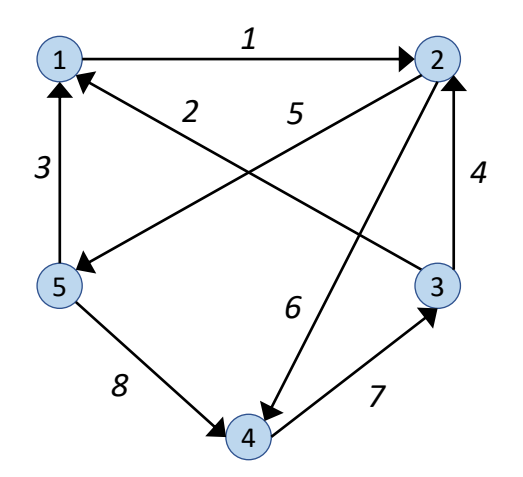

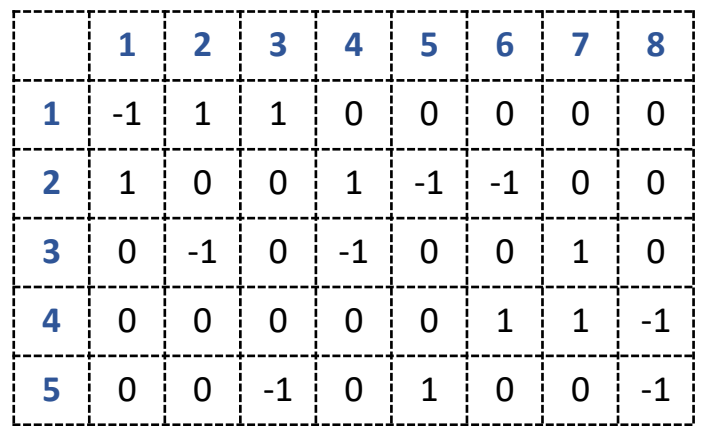

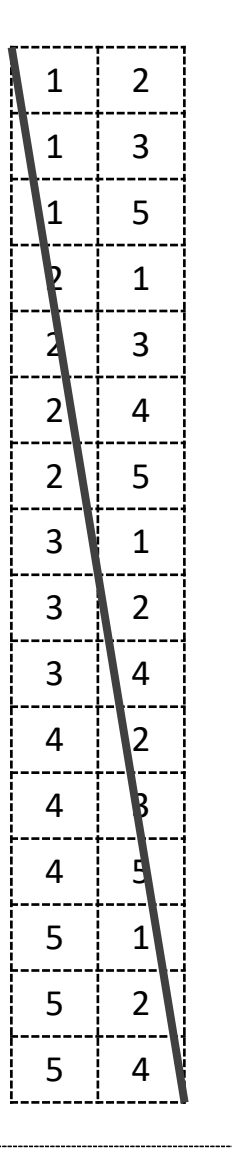

**Lista krawędzi** dla grafu nieskierowanego *G*=(*V*,*E*)

- ma rozmiar |E|
- ta reprezentacja jest często stosowana dla grafów rzadkich

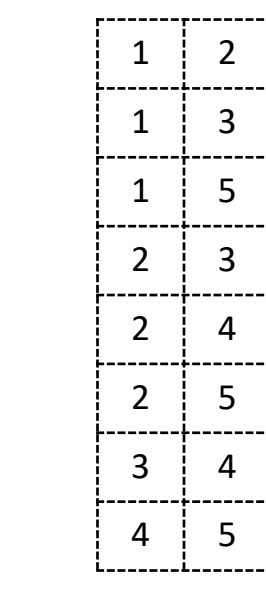

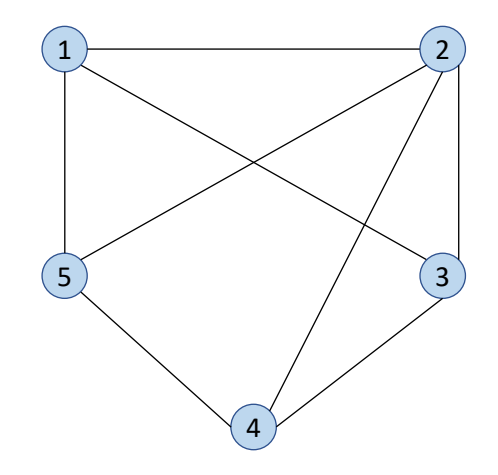

Komentarz:

Listę krawędzi dla grafu nieskierowanego możemy stworzyć tak, że dla każdego wierzchołka zapiszemy na tej liście wszystkie incydentne z nim krawędzie. Wtedy lista będzie miała rozmiar 2x|E|, ponieważ każda krawędź wystąpi na liście dwukrotnie.

Nie jest to jednak konieczne (ani optymalne z punktu widzenia pamięci). Dlatego na liście każdą krawędź pojedynczo zachowując regułę, że wpisujemy krawędź (i,j) wtedy, gdy i<j, czyli np. jeśli mamy krawędź między wierzchołkiem 1 i 4, to wpiszemy ją jako (1,4) ale już nie jako (4,1).

### **Lista krawędzi** dla digrafu *G*=(*V*,*E*)

- ma rozmiar  $|E|$
- ta reprezentacja jest często stosowana dla grafów rzadkich

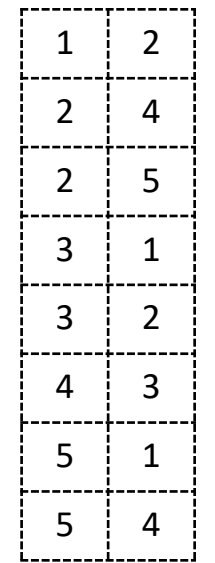

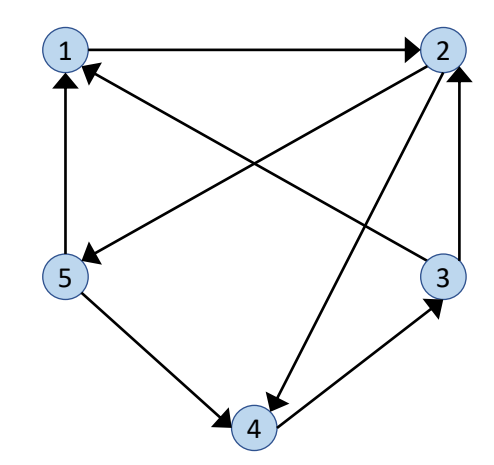

**Lista incydencji (lista sąsiedztwa)** dla grafu nieskierowanego *G*=(*V*,*E*)

- ma rozmiar |V|+|E|
- z każdym wierzchołkiem związana jest lista jego sąsiadów (wierzchołków, z którymi jest on połączony krawędzią)

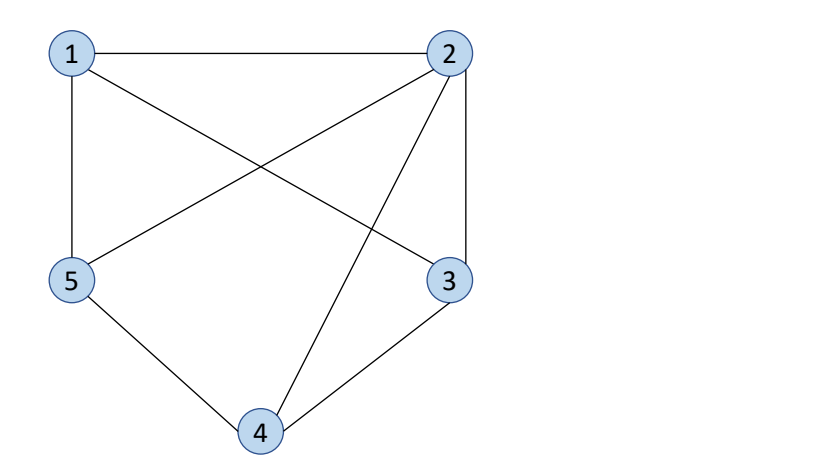

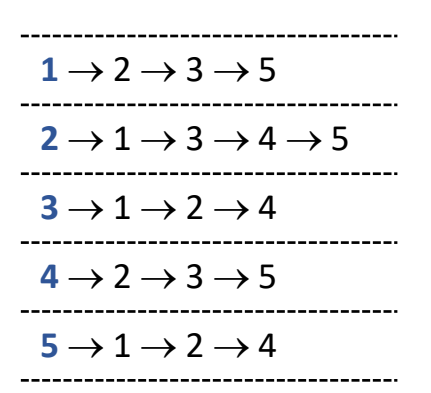

### **Lista następników** dla digrafu *G*=(*V*,*E*)

- ma rozmiar  $|V|+|E|$
- każdy wierzchołek jest głową listy zawierającej jego następniki

### **Lista poprzedników** dla digrafu *G*=(*V*,*E*)

- ma rozmiar |V|+|E|
- każdy wierzchołek jest głową listy zawierającej jego poprzedniki

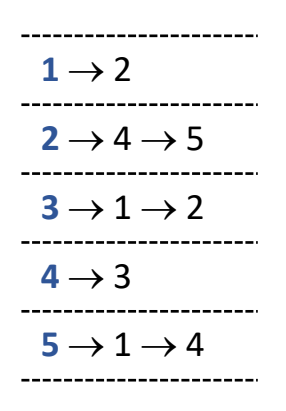

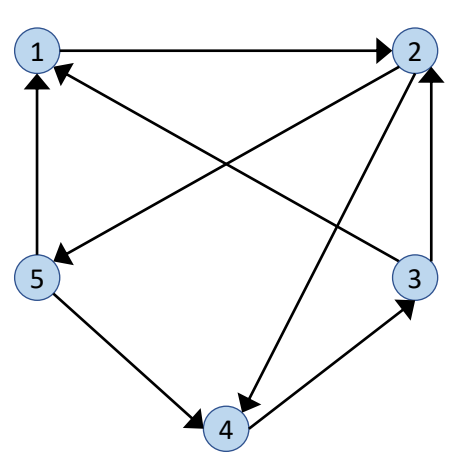

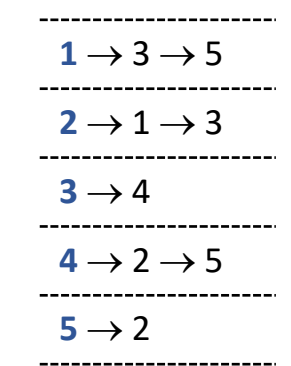

**Macierz grafu** M dla grafu skierowanego *G*=(*V*,*E*)

• ma rozmiar  $|V|x||V|+4$ )

Macierz wypełniamy w taki sposób:

a) Komórki M[*i*,*j*], dla *i*, *j* = 1..|V| przyjmują wartości:

$$
M[i,j] \in \begin{cases} \langle -|V|, -1\rangle & \text{ jesili } \left(v_i, v_j\right) \notin E \land \left(v_j, v_i\right) \notin E \\ \langle 0, |V|\rangle & \text{ jesli } \left(v_i, v_j\right) \in E \land \left(v_j, v_i\right) \notin E \\ \langle |V|+1, 2\cdot |V|\rangle & \text{ jesli } \left(v_i, v_j\right) \notin E \land \left(v_j, v_i\right) \in E \\ \langle 2\cdot |V|+1, 3\cdot |V|\rangle & \text{ jesli } \left(v_i, v_j\right) \in E \land \left(v_j, v_i\right) \in E \end{cases}
$$

b) Dodatkowo:

- Komórka M[i, | V | +1] zawiera pierwszy następnik v<sub>i</sub> (0 jeśli brak)
- Komórka M[i, | V | +2] zawiera pierwszy poprzednik v<sub>i</sub> (0 jeśli brak)
- Komórka M[i,  $|V|+3|$ ] zawiera pierwszy nieincydentny z v<sub>i</sub>
- Komórka M[i,|V+4|] zawiera pierwszy z cyklu (ta kolumna jest używana w przypadku multigrafów)

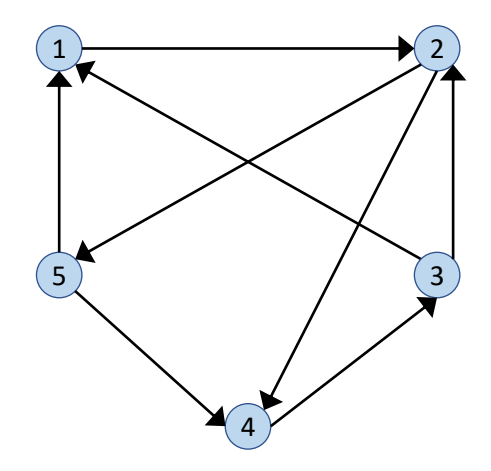

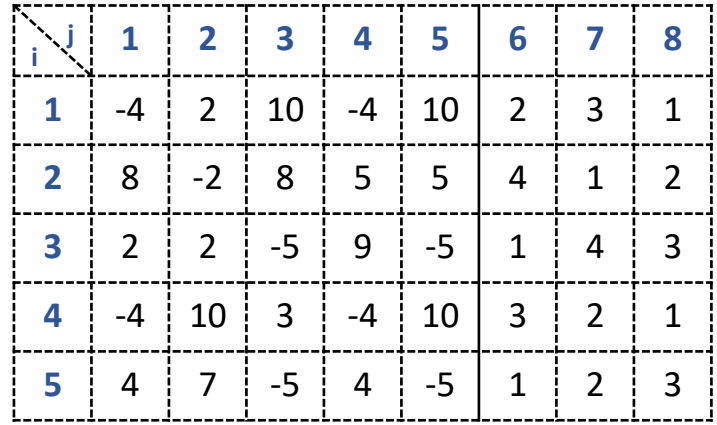

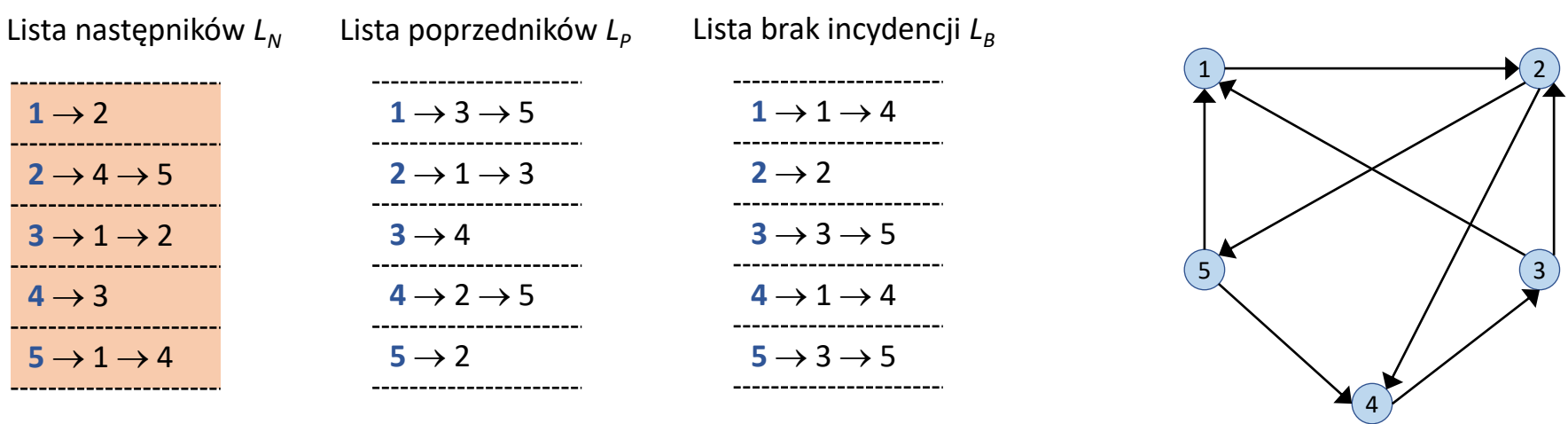

W przypadku, gdy wierzchołek nie ma następnika/poprzednika/nieincydentnego na liście wpisujemy 0 (na potrzeby wypełnienie macierzy grafu). Na liście braku incydencji zaznaczamy też brak pętli własnych.

#### **Krok 1.**

Wypełnienie komórek M[*i*,|*V*|+1] (tj. kolumna 6): tu w wierszu *i* wpisujemy pierwszy następnik wierzchołka *v<sup>i</sup>* z listy *L<sup>N</sup> .*

Wypełniamy komórkę M[*i*,*j*] jeśli istnieje łuk *vi*→*v<sup>j</sup>* . Do komórki M[*i*,*j*] wstawiamy numer ostatniego następnika wierzchołka *v<sup>i</sup>* z listy *L<sup>N</sup> .*

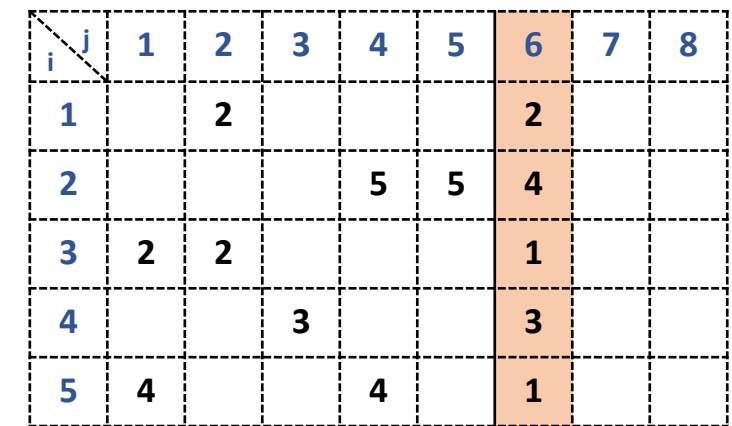

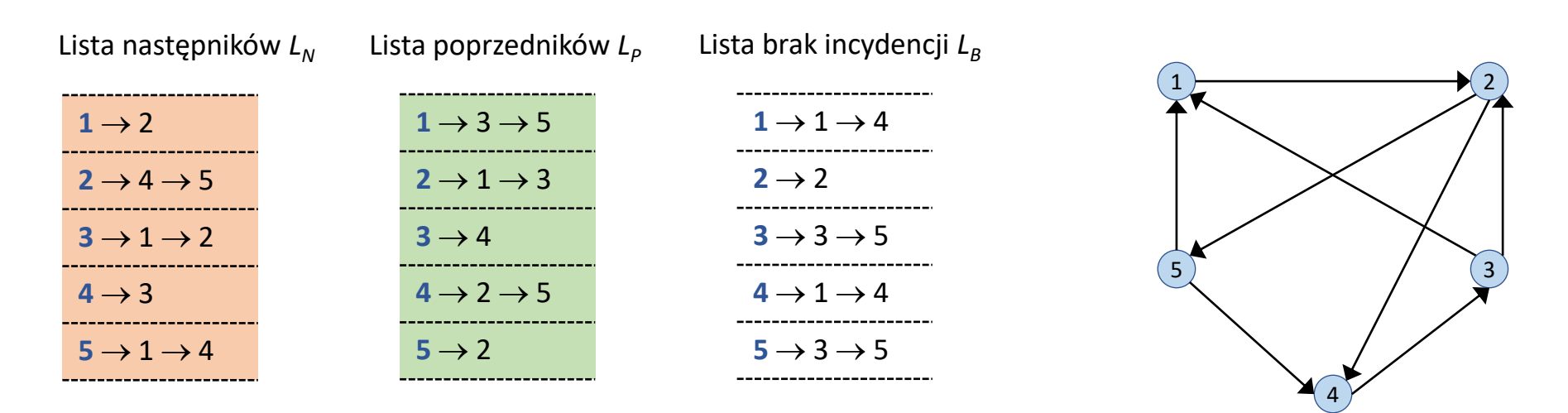

W przypadku, gdy wierzchołek nie ma następnika/poprzednika/nieincydentnego na liście wpisujemy 0 (na potrzeby wypełnienie macierzy grafu). Na liście braku incydencji zaznaczamy też brak pętli własnych.

#### **Krok 2.**

Wypełnienie komórek M[*i*,|*V*|+2] (tj. kolumna 7): tu w wierszu *i* wpisujemy pierwszy poprzednik wierzchołka *v<sup>i</sup>* z listy *L<sup>P</sup> .*

Wypełniamy komórkę M[*i*,*j*] jeśli istnieje łuk *vj*→*v<sup>i</sup>* . Do komórki M[*i*,*j*] wstawiamy sumę numeru ostatniego poprzednika wierzchołka *v<sup>i</sup>* z listy *L<sup>P</sup>* i liczby wierzchołków w grafie. Np. M[2,1]=3+5=8

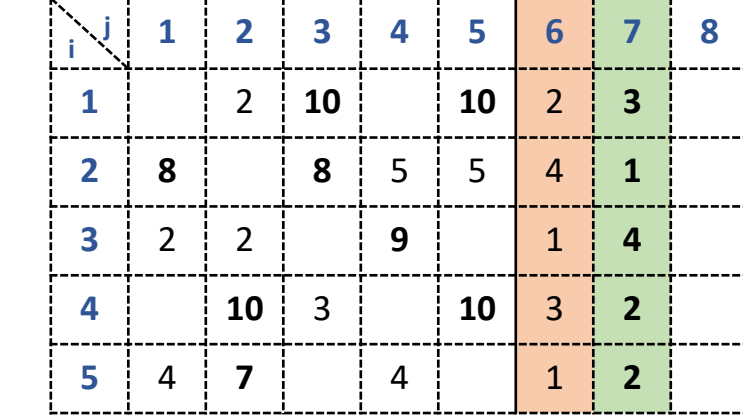

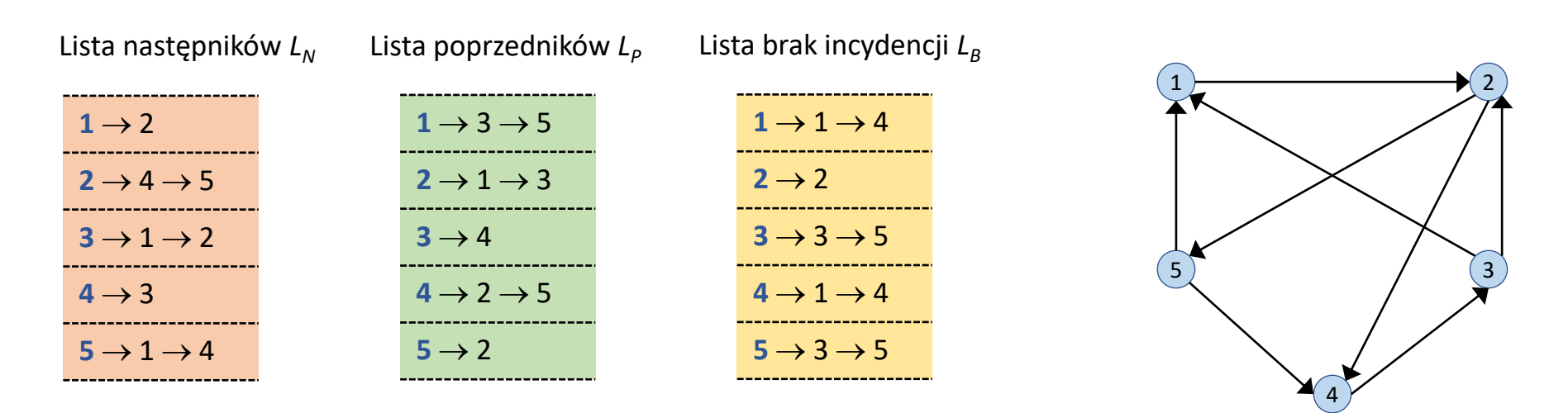

W przypadku, gdy wierzchołek nie ma następnika/poprzednika/nieincydentnego na liście wpisujemy 0 (na potrzeby wypełnienie macierzy grafu). Na liście braku incydencji zaznaczamy też brak pętli własnych.

#### **Krok 3.**

Wypełnienie komórek M[*i*,|*V*|+3] (tj. kolumna 8): tu w wierszu *i* wpisujemy pierwszy wierzchołek nieincydentny z wierzchołkiem *v<sup>i</sup>* z listy *L<sup>B</sup> .*

Wypełniamy komórkę M[*i*,*j*] jeśli nie istnieje łuk między *v<sup>i</sup>* oraz *v<sup>j</sup>* . Do komórki M[*i*,*j*] wstawiamy numer ostatniego wierzchołka nieincydentnego z wierzchołkiem *v<sup>i</sup>* z listy *L<sup>B</sup>* ze znakiem minus.

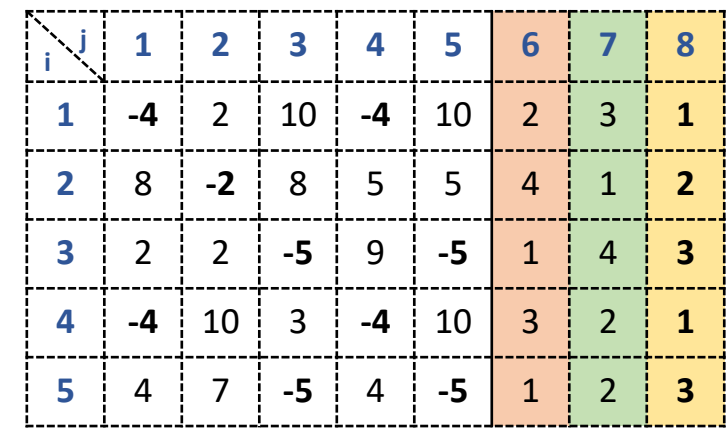

Podstawowe operacje dla różnych reprezentacji maszynowych grafu *G*=(*V*,*E*), gdzie *V* to lista wierzchołków (|*V*|=*n*), a *E* to lista krawędzi/łuków (|*E*|=*m*) mają następujące złożoności (oszacowanie najgorszego przypadku):

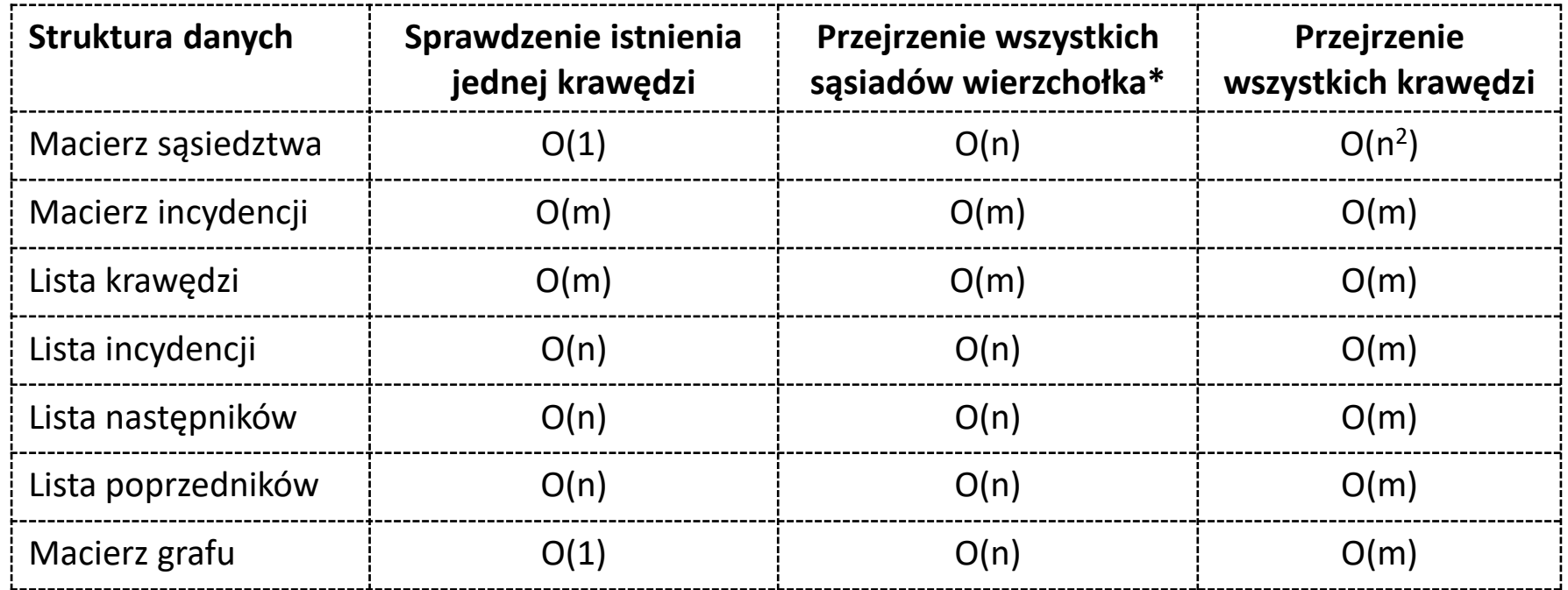

\*tj. wierzchołków sąsiednich (w grafie nieskierowanym) lub następników/poprzedników (w digrafie)

Metody przechodzenia grafu (w celu odwiedzenia wszystkich jego wierzchołków):

- 1. Przechodzenie grafu **w głąb** (**DFS**, Depth First Search) metoda działa na tej samej zasadzie, co pre-order dla drzewa
- 2. Przechodzenie grafu **wszerz** (**BFS**, Breadth First Search) metoda działa na tej samej zasadzie, co level-order dla drzewa

Obie metody mają zastosowanie zarówno dla grafów nieskierowanych jak i skierowanych, cyklicznych i acyklicznych. Od przechodzenia drzewa (in-order, level-order) różnią się tym, że muszą mieć zabezpieczenie przed zapętleniem (np. w przypadku cyklu w grafie).

Ich czas działania (złożoność) zależy od zastosowanej reprezentacji maszynowej grafu, która determinuje czas dostępu do potrzebnych informacji (np. znalezienia następnika bieżącego wierzchołka).

Przechodzenie grafu **w głąb** (Depth First Search):

- 1. Wybierz wierzchołek startowy *v* (np. ten o najmniejszym indeksie lub ten o zerowym stopniu wejściowym w digrafie).
- 2. Odwiedź *v*, oznacz jako odwiedzony i odłóż na stosie.
- 3. Jeśli istnieją nieodwiedzone następniki *v* to wybierz pierwszy z nich ( $v \leftarrow$  następnik( $v$ )) i idź do pkt. 2.
- 4. Jeśli wszystkie następniki *v* są odwiedzone oraz odwiedzono już wszystkie wierzchołki grafu to koniec.
- 5. Jeśli wszystkie następniki *v* są odwiedzone ale nie odwiedzono jeszcze wszystkich wierzchołków grafu zdejmij ze stosu ostatni wierzchołek.
- 6. Jeśli stos nie jest pusty to *v* bieżący wierzchołek na szczycie stosu, w przeciwnym razie  $v \leftarrow$  dowolny nieodwiedzony jeszcze wierzchołek grafu. Idź do pkt. 3.

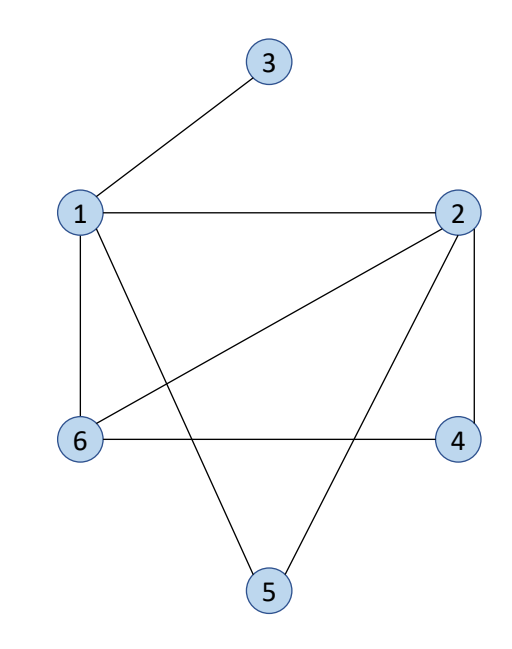

DFS dla powyższego grafu: 1, 2, 4, 6, 5, 3

DFS: pseudokod

}

```
DFS(G, u) 
     u.visited = true
     for each v \in G. Adj[u]
        if v.visited == false
           DFS(G, v) 
init() { 
     for each u \in Gu.visited = false
     for each u \in GDFS(G, u)
```
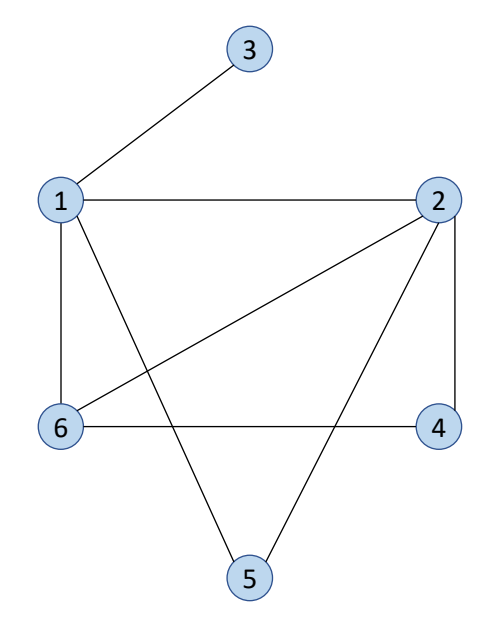

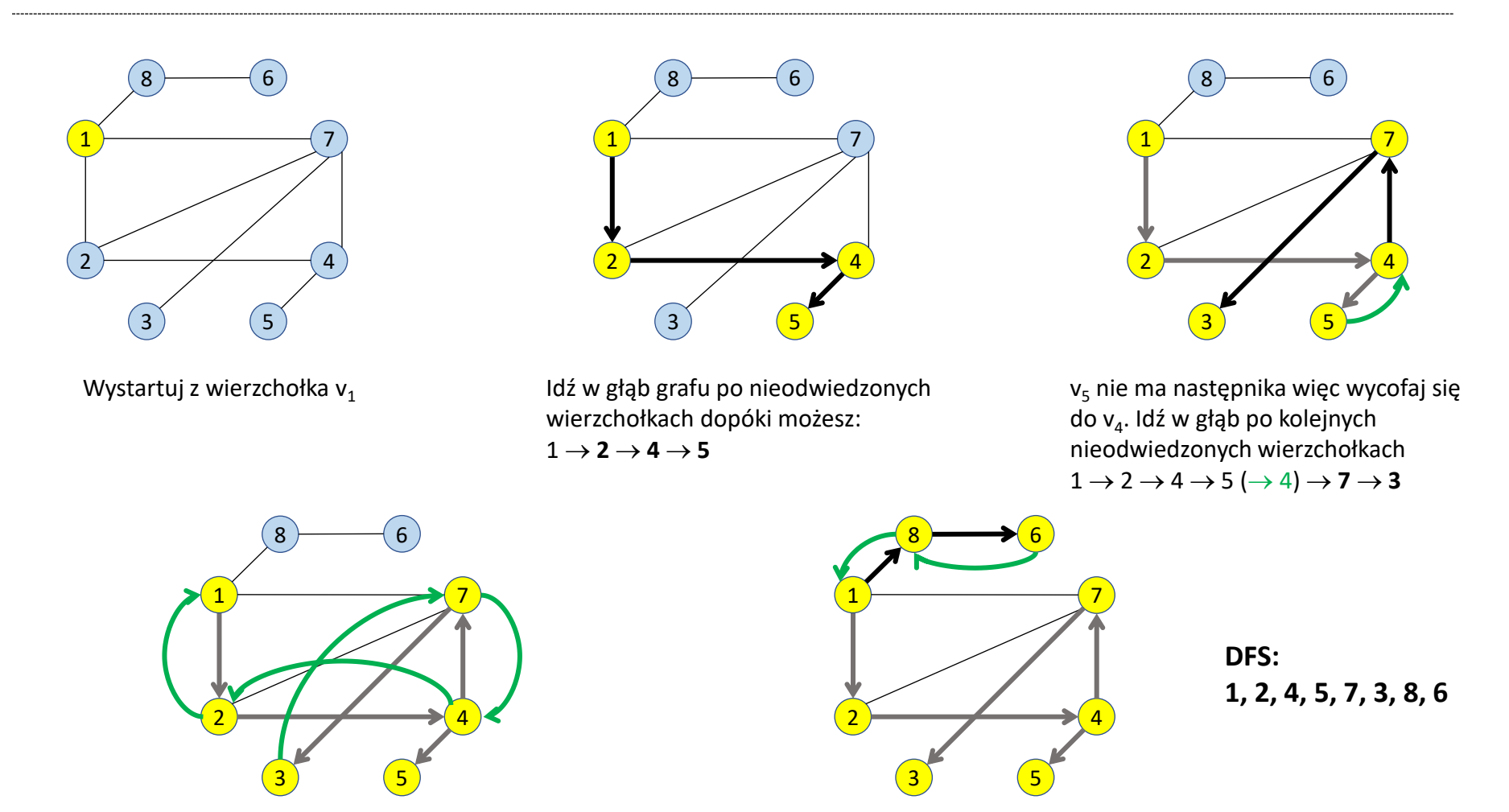

Z v<sub>3</sub> wycofaj się po przebytej ścieżce do najbliższego wierzchołka z nieodwiedzonym następnikiem (v<sub>1</sub>):  $1 \rightarrow 2 \rightarrow 4 \rightarrow 5 (\rightarrow 4) \rightarrow 7 \rightarrow 3 (\rightarrow 7 \rightarrow 4 \rightarrow 2 \rightarrow 1)$ 

Idź w głąb po kolejnych nieodwiedzonych wierzchołkach. Z  $v_6$  wycofaj się po przebytej ścieżce i zakończ:  $1 \rightarrow 2 \rightarrow 4 \rightarrow$  $5(\rightarrow 4) \rightarrow 7 \rightarrow 3 (\rightarrow 7 \rightarrow 4 \rightarrow 2 \rightarrow 1) \rightarrow 8 \rightarrow 6 (\rightarrow 8 \rightarrow 1)$ 

Przechodzenie grafu **wszerz** (Breadth First Search):

- 1. Wybierz wierzchołek startowy *v* (np. ten o najmniejszym indeksie lub ten o zerowym stopniu wejściowym w digrafie).
- 2. Odwiedź *v* i oznacz jako odwiedzonego.
- 3. Jeśli istnieją nieodwiedzone następniki wierzchołka *v* odwiedź je (w kolejności alfabetycznej) i oznacz jako odwiedzone.
- 4. Jeśli wszystkie wierzchołki grafu są odwiedzone to koniec.
- 5. Dla *i* = 1 .. *liczba-następników*-*v v* ← następnik<sub>i</sub>(v) idź do pkt. 2.

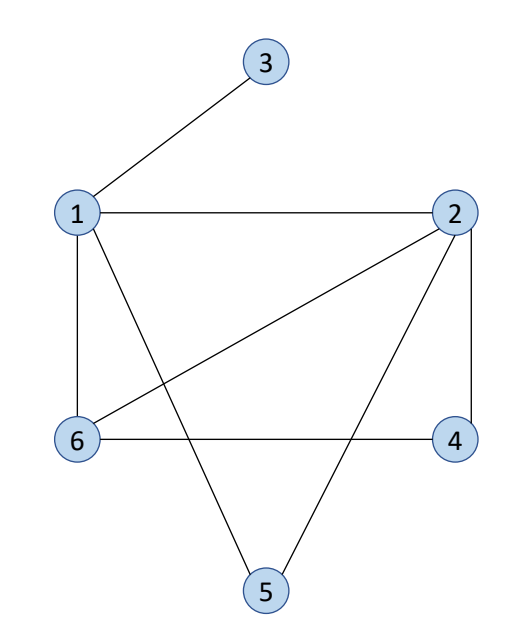

BFS dla powyższego grafu: 1, 2, 3, 5, 6, 4

BFS: pseudokod

BFS(G, u) create stack Q u.visited = true Q.push(u) while Q != empty  $u = Q.pop()$ for each v ∈ G.Adj[u] if v.visited == false v.visited = true Q.push(v)

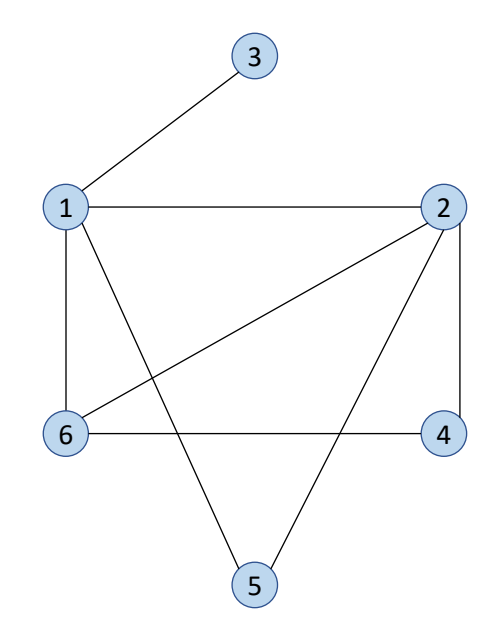

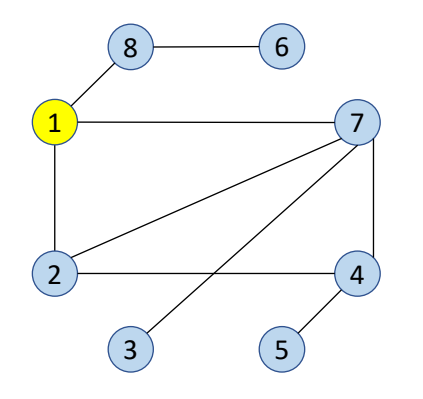

Wystartuj z wierzchołka  $v_1$  $v_1$  = wierzchołek bieżący

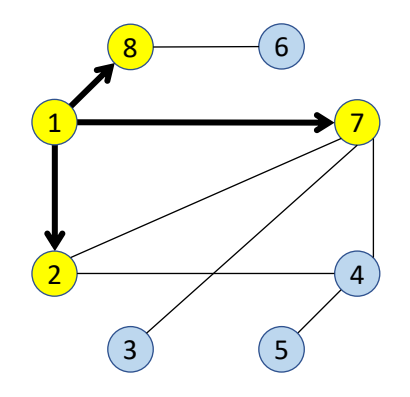

Odwiedź nieodwiedzone następniki wierzchołka bieżącego:  $1 \rightarrow 2 \rightarrow 7 \rightarrow 8$ 

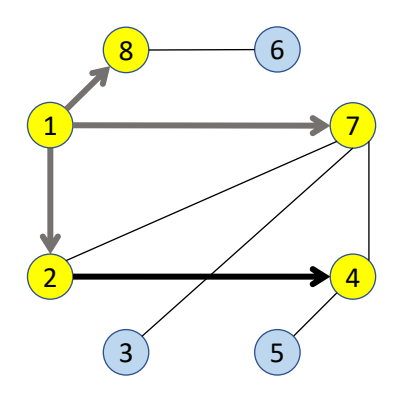

Odwiedź nieodwiedzone następniki v<sub>2</sub>:  $1 \rightarrow 2 \rightarrow 7 \rightarrow 8 \rightarrow 4$ 

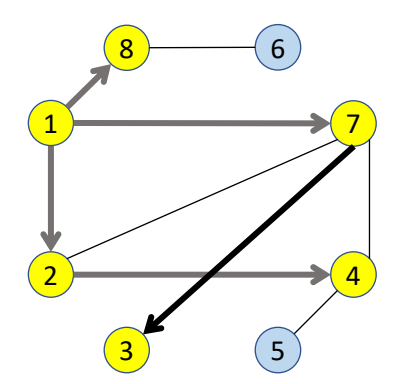

Odwiedź nieodwiedzone następniki v<sub>7</sub>:  $1 \rightarrow 2 \rightarrow 7 \rightarrow 8 \rightarrow 4 \rightarrow 3$ 

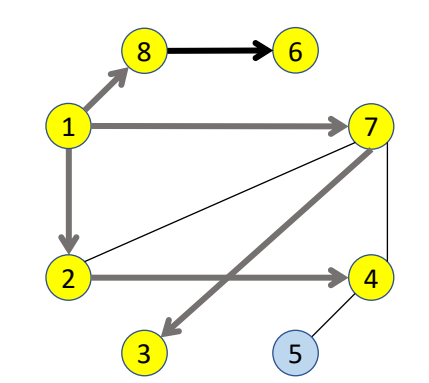

Odwiedź nieodwiedzone następniki v $_8$ :  $1 \rightarrow 2 \rightarrow 7 \rightarrow 8 \rightarrow 4 \rightarrow 3 \rightarrow 6$ 

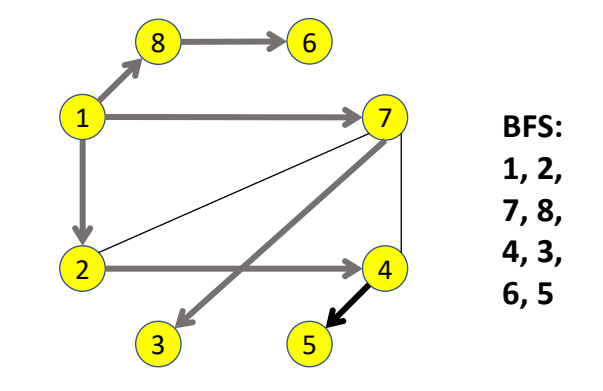

Odwiedź nieodwiedzone następniki v<sub>4</sub>:  $1 \rightarrow 2 \rightarrow 7 \rightarrow 8 \rightarrow 4 \rightarrow 3 \rightarrow 6 \rightarrow 5$ Odwiedź nieodwiedzone nast.  $v_3$ ,  $v_6$ ,  $v_5$ .

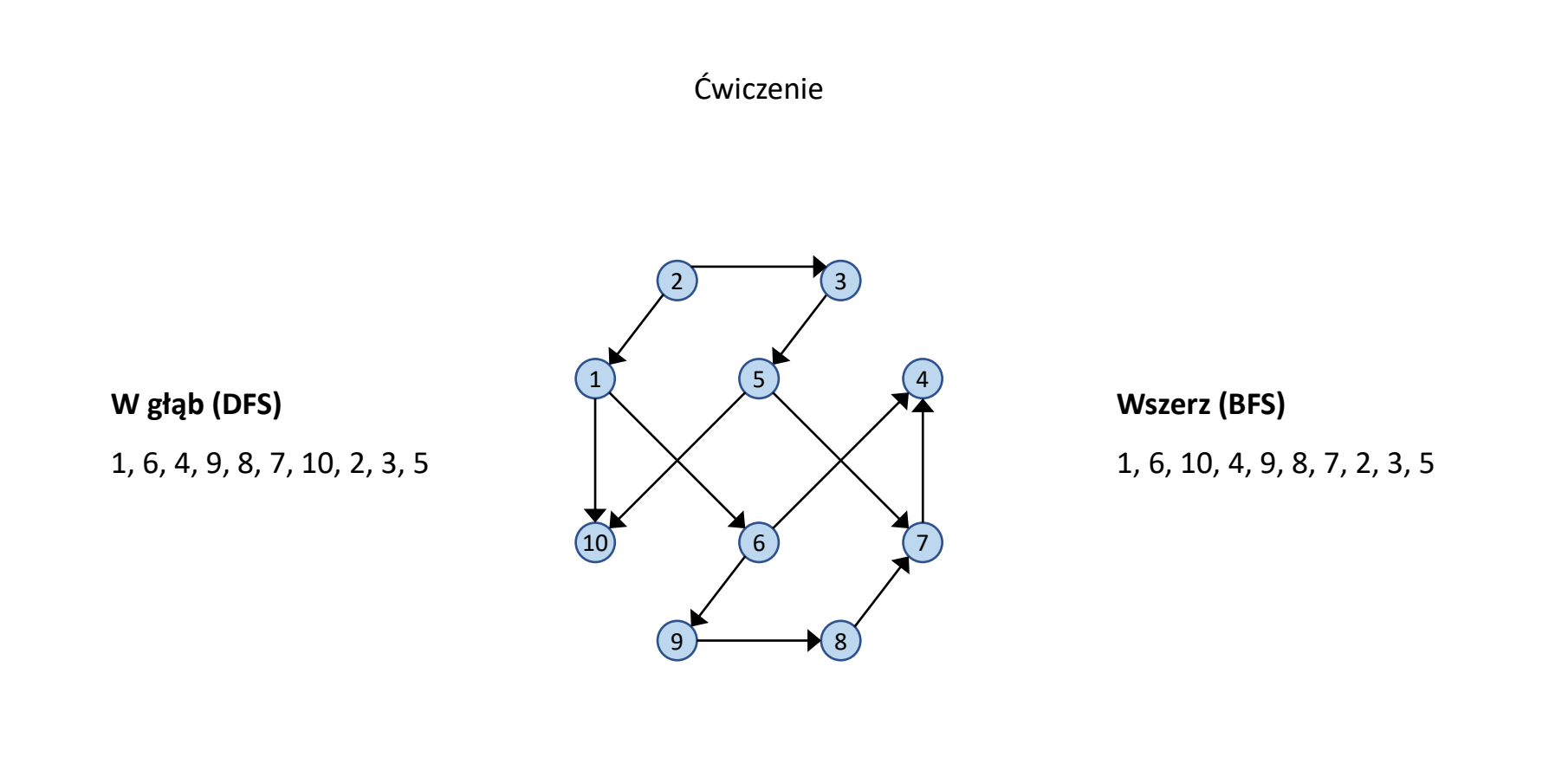

**Sortowanie topologiczne** grafu skierowanego *G*=(*V*, *E*) polega na liniowym uporządkowaniu wierzchołków tego grafu w taki sposób, że dla każdej pary wierzchołków *u*, *vV* połączonych łukiem z *u* do *v*, w porządku topologicznym *u* występuje przed *v*.

Sortowanie topologiczne grafu *G* jest możliwe tylko wówczas, gdy *G* jest **grafem skierowanym acyklicznym** (w skrócie jest to **DAG** – Directed Acyclic Graph).

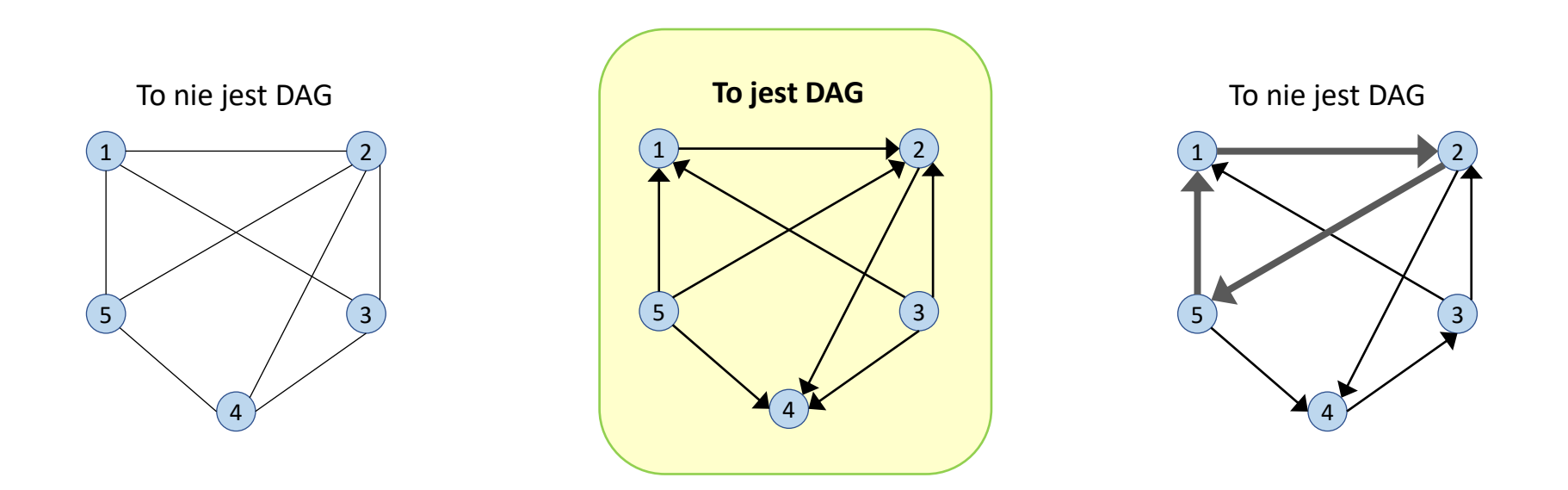

**Metody sortowania topologicznego** wierzchołków grafu:

#### **1. Algorytm Kahna**

sortowanie z usuwaniem wierzchołków niezależnych (mających zerowy stopień wejściowy) [Kahn AB (1962) Topological sorting of large networks. Communications of the ACM 5 (11):558–562]

#### **2. Algorytm oparty na procedurze DFS**

[Tarjan RE (1976) Edge-disjoint spanning trees and depth-first search. Acta Informatica,6(2):171–185]

#### **3. Algorytmy równoległe**

np. zrównoleglona wersja algorytmu Kahna [Dekel E, Nassimi D, Sahni S (1981) Parallel matrix and graph algorithms. SIAM Journal on Computing 10(4):657–675]

### **Algorytm Kahna**

Dane wejściowe: skierowany acykliczny graf *G*=(*V*,*E*), gdzie *V* jest niepustym zbiorem wierzchołków, *E* jest niepustym zbiorem łuków.

- 1. Utwórz listę *L*, na którą będą wstawiane wierzchołki w porządku topologicznym.
- 2. Znajdź w grafie *G*=(*V*,*E*) wierzchołek niezależny *uV*, tj. taki wierzchołek, który ma zerowy stopień wejściowy (ang. in-degree): in-deg(*u*) = 0.
- 3. Dopisz wierzchołek *u* na koniec listy *L*: *L u*.
- 4. Usuń wierzchołek *u* z grafu *G*=(*V*,*E*): *V* = *V \* {*u}*.
- 5. Jeśli graf *G*=(*V*,*E*) zawiera jeszcze jakieś wierzchołki (*V≠*⊘) idź do pkt. 2. W przeciwnym razie koniec.

Dane wyjściowe: Lista *L* zawierająca wierzchołki grafu *G* posortowane topologicznie.

# Sortowanie topologiczne: algorytm Kahna

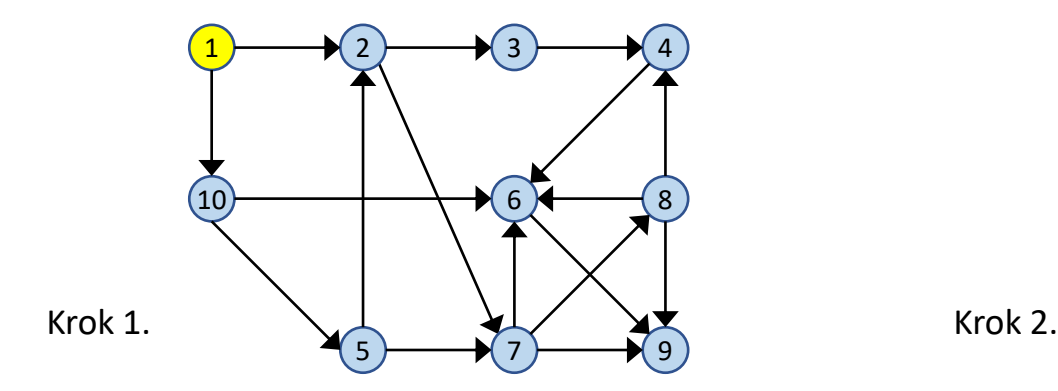

in-deg( $v_1$ )=0 Posortowana lista  $[] \leftarrow v_1$ Usuń z grafu v<sub>1</sub> wraz z łukami wychodzącymi

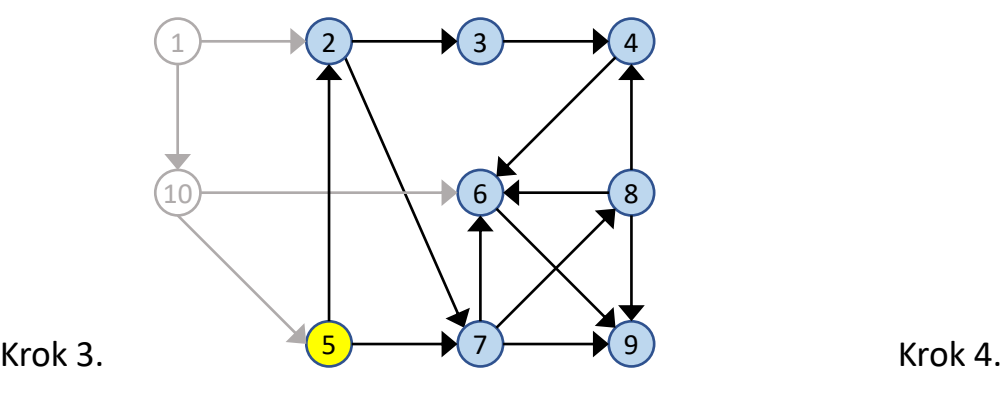

in-deg(v<sub>5</sub>)=0 Posortowana lista  $[1, 10] \leftarrow v_5$ Usuń z grafu  $v_5$  wraz z łukami wychodzącymi

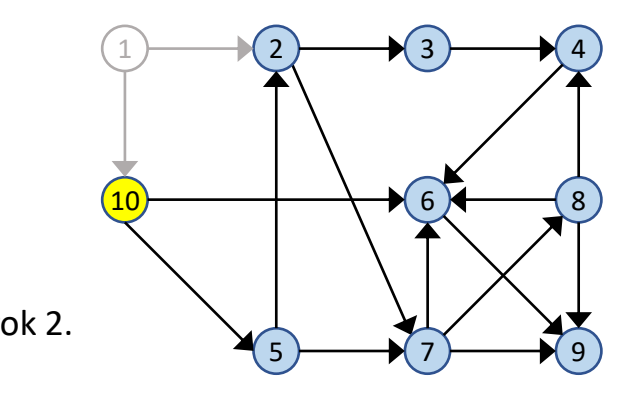

in-deg( $v_{10}$ )=0 Posortowana lista  $[1] \leftarrow v_{10}$ Usuń z grafu v $_{10}$  wraz z łukami wychodzącymi

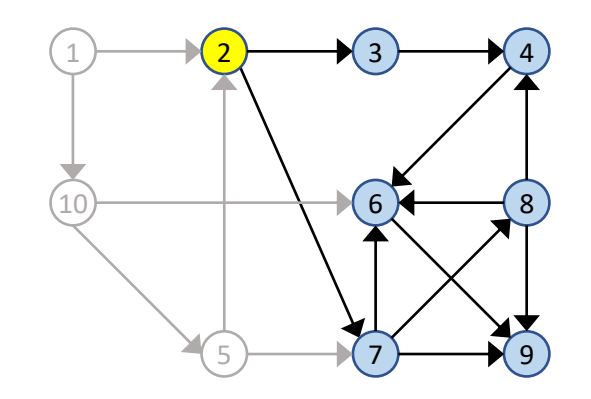

in-deg( $v_2$ )=0 Posortowana lista [1, 10, 5]  $\leftarrow$  v<sub>2</sub> Usuń z grafu  $v_2$  wraz z łukami wychodzącymi

# Sortowanie topologiczne: algorytm Kahna

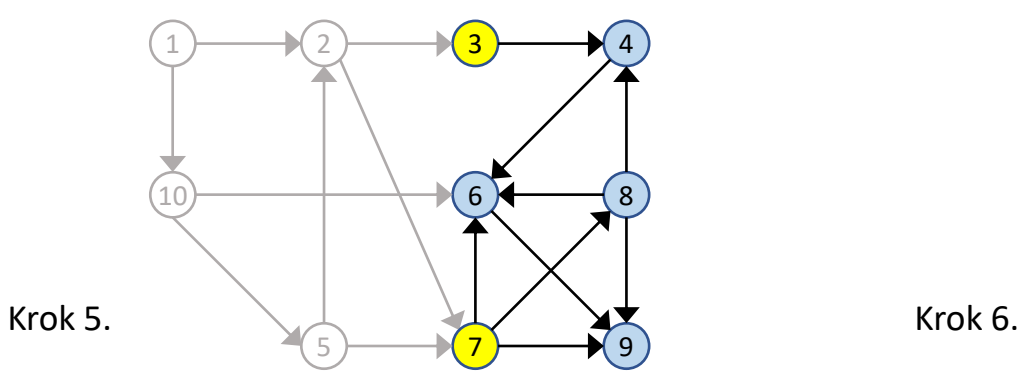

in-deg(v<sub>3</sub>)=in-deg(v<sub>7</sub>)=0 Posortowana lista [1, 10, 5, 2]  $\leftarrow$  v<sub>3</sub> (bierzemy pierwszy) Usuń z grafu v<sub>3</sub> wraz z łukami wychodzącymi

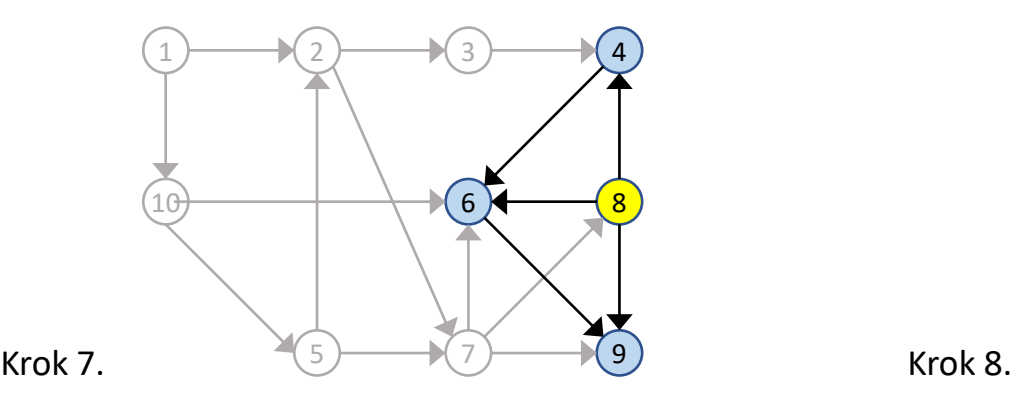

in-deg(v<sub>8</sub>)=0 Posortowana lista [1, 10, 5, 2, 3, 7]  $\leftarrow$   $v_8$ Usuń z grafu  $v_8$  wraz z łukami wychodzącymi

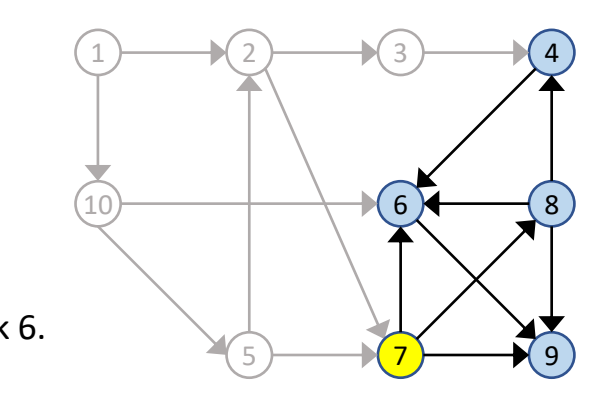

in-deg(v<sub>7</sub>)=0 Posortowana lista [1, 10, 5, 2, 3]  $\leftarrow$  v<sub>7</sub> Usuń z grafu v<sub>7</sub> wraz z łukami wychodzącymi

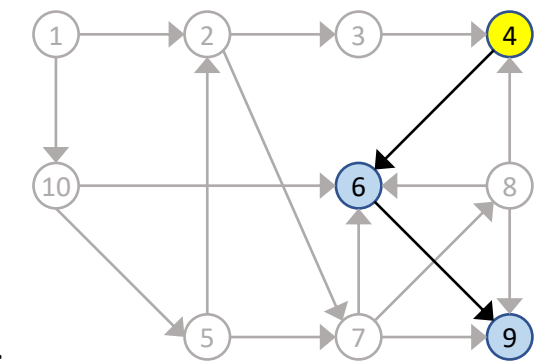

in-deg( $v_4$ )=0 Posortowana lista [1, 10, 5, 2, 3, 7, 8]  $\leftarrow$   $v_4$ Usuń z grafu  $v_4$  wraz z łukami wychodzącymi

### Sortowanie topologiczne: algorytm Kahna

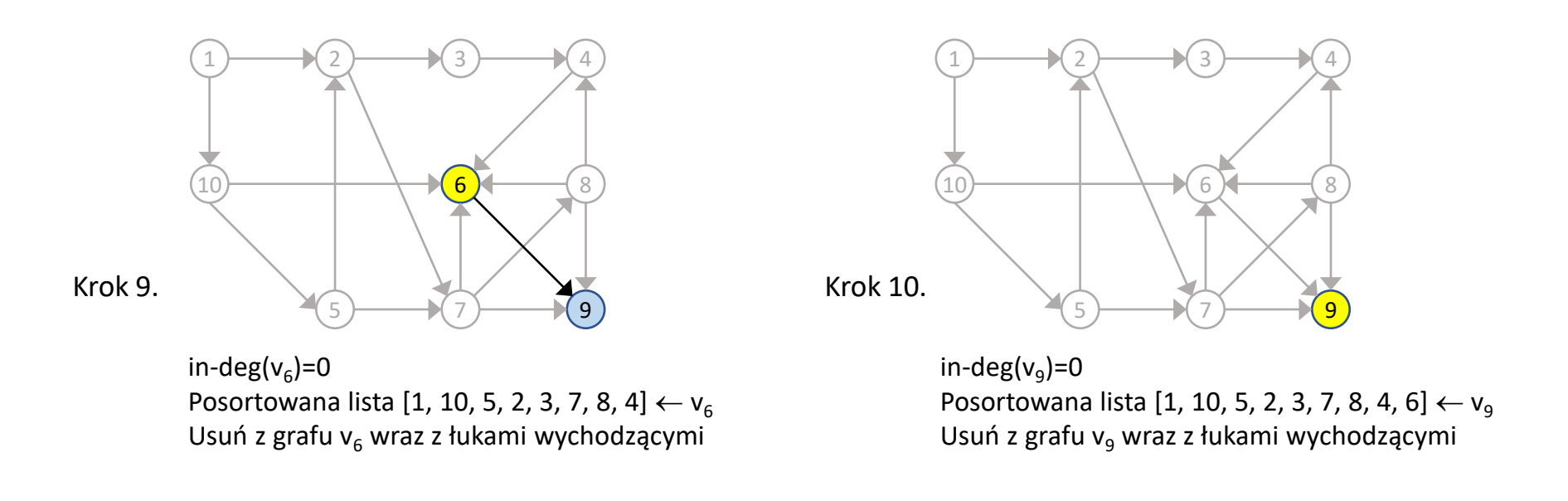

### Wierzchołki grafu posortowane topologicznie: **1, 10, 5, 2, 3, 7, 8, 4, 6, 9**

Graf w postaci liniowej z wierzchołkami uporządkowanymi topologicznie

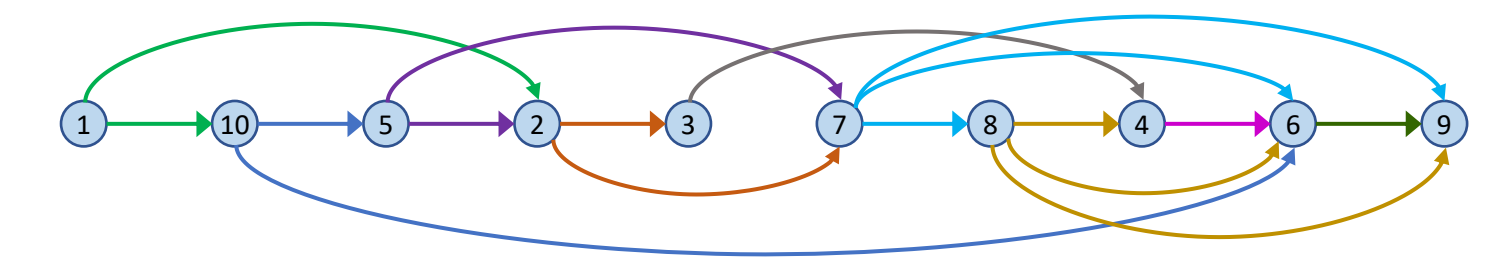

### **Algorytm oparty na DFS**

Dane wejściowe: skierowany acykliczny graf *G*=(*V*,*E*), gdzie *V* jest niepustym zbiorem wierzchołków, *E* jest niepustym zbiorem łuków.

- 1. Przypisz wszystkim wierzchołkom grafu *G* kolor biały.
- 2. Utwórz listę *L*, na którą będą wstawiane wierzchołki w porządku topologicznym.
- 3. Utwórz stos *S*, na który będą wstawiane przetworzone wierzchołki.\*
- 4. Wybierz w grafie *G*=(*V*,*E*) biały wierzchołek startowy *u* (najlepiej jeśli będzie to wierzchołek niezależny).
- 5. Odwiedź wierzchołek *u*, pokoloruj go na szaro.
- 6. Jeśli istnieją białe następniki *u* to wybierz jeden z nich: *u* następnik(*u*). Idź do pkt. 5.
- 7. Jeśli *u* nie ma białego następnika, pokoloruj *u* na czarno i wstaw na stos: *S u*.
- 8. Cofnij się do szarego poprzednika *u* na przebytej ścieżce jeśli istnieje taki poprzednik:  $u \leftarrow$  poprzednik(*u*) oraz przejdź do pkt. 6.
- 9. Jeśli *u* nie ma szarego poprzednika i wszystkie wierzchołki grafu *G* są czarne (są na stosie), idź do pkt. 11.
- 10. Jeśli *u* nie ma szarego poprzednika i w grafie *G* są jeszcze białe wierzchołki, idź do pkt. 4.
- 11. Dla *i*=1..|*V*|: zdejmij *i*-ty wierzchołek ze stosu *S* i wpisz na koniec listy posortowanej: *L* S(*i*).

Dane wyjściowe: Lista *L* zawierająca wierzchołki grafu *G* posortowane topologicznie.

\*Zamiast implementować stos, wierzchołki można od razu wstawiać na listę *L*, ale zawsze na początek listy!

# Sortowanie topologiczne: algorytm oparty na DFS

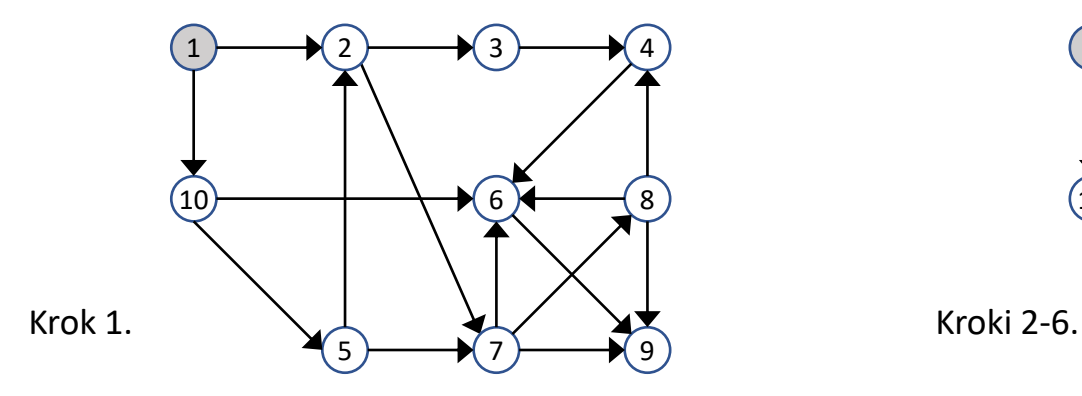

Odwiedź wierzchołek startowy:  $v_1$ Pokoloruj go na szaro.

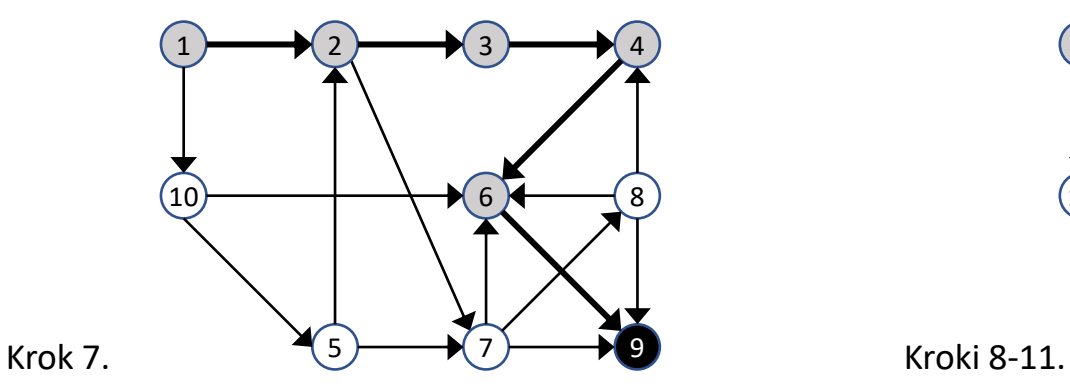

v<sub>9</sub> nie ma białych następników. Pokoloruj go na czarno i wrzuć na stos:  $SI$ ]  $\leftarrow$   $v_q$ 

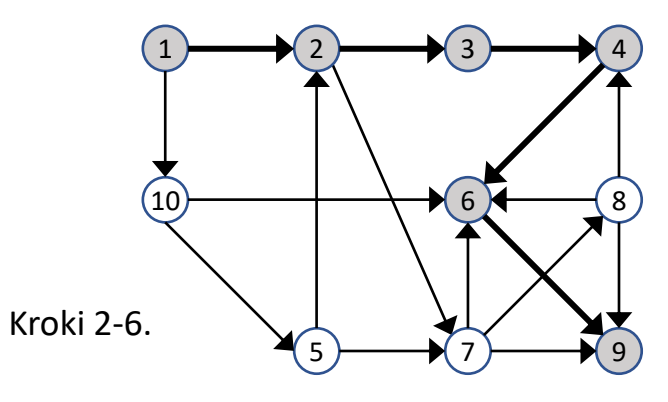

Idź w głąb grafu (DFS) kolorując odwiedzane wierzchołki na szaro.

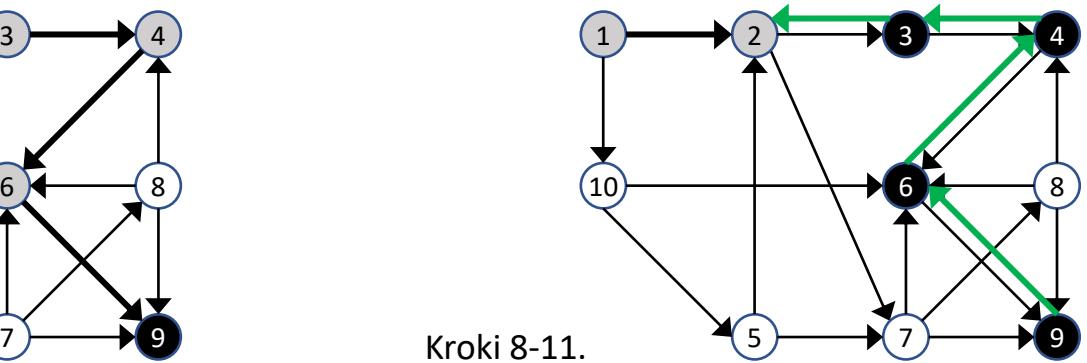

Wycofaj się po ścieżce do pierwszego wierzchołka, mającego białe następniki. Wierzchołki, z których się cofasz koloruj na czarno i wrzucaj na stos: S[3,4,6,9]

# Sortowanie topologiczne: algorytm oparty na DFS

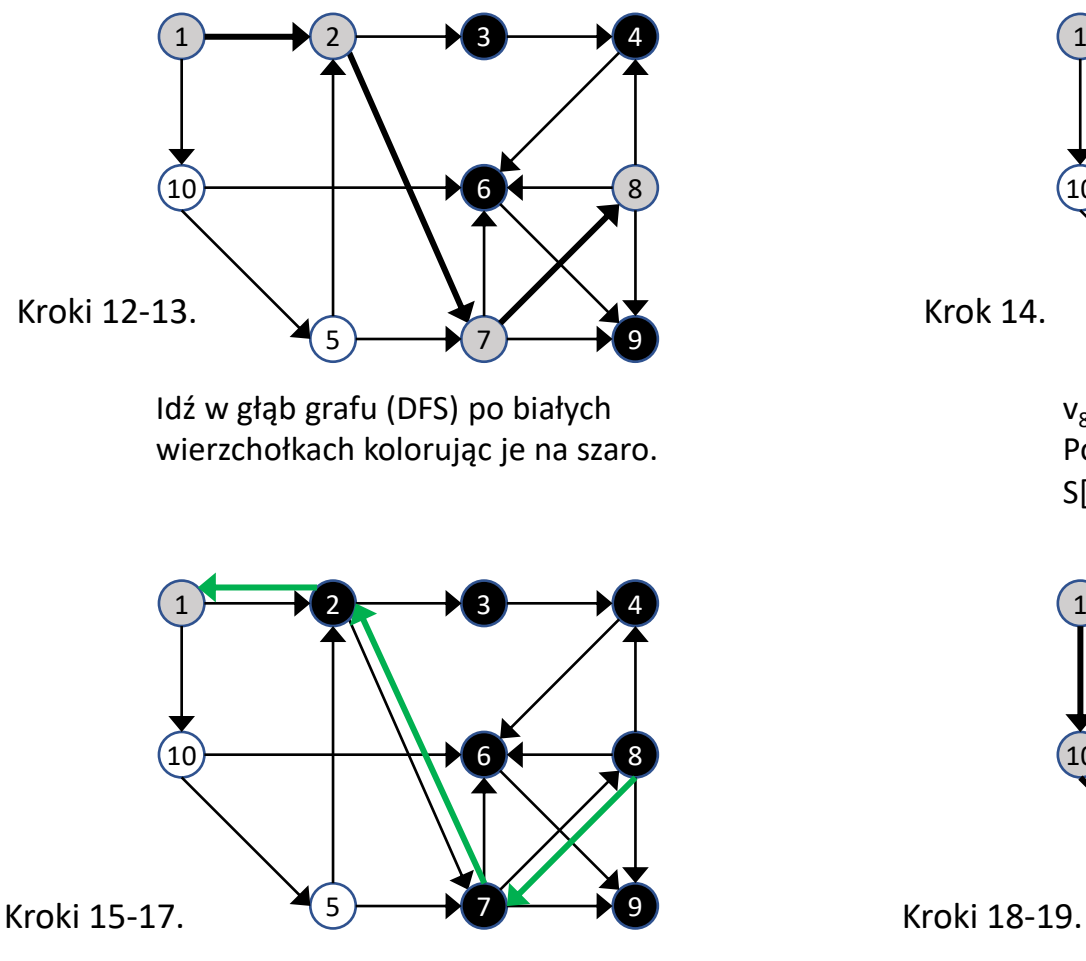

Wycofaj się po ścieżce do pierwszego wierzchołka, z białymi następnikami. Wierzchołki, z których się cofasz koloruj na czarno i wrzucaj na stos: S[2,7,8,3,4,6,9]

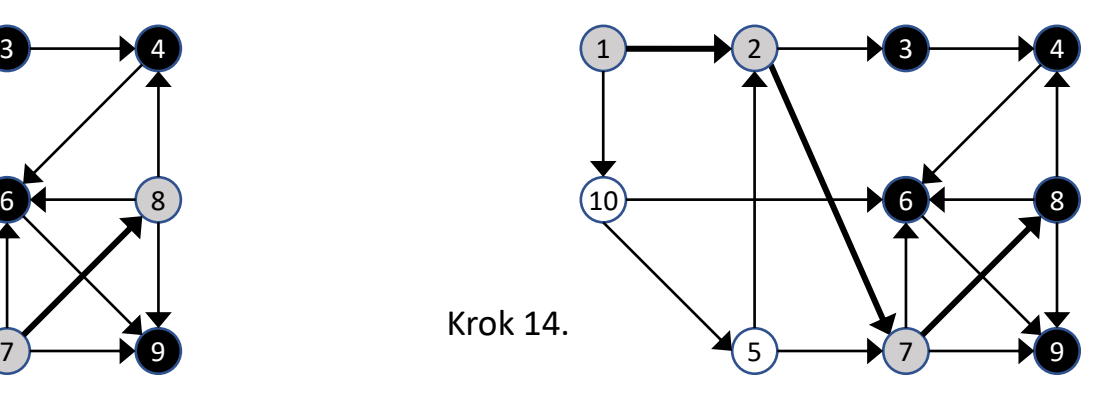

v<sub>8</sub> nie ma białych następników. Pokoloruj go na czarno i wrzuć na stos:  $S[3,4,6,9] \leftarrow v_8$ 

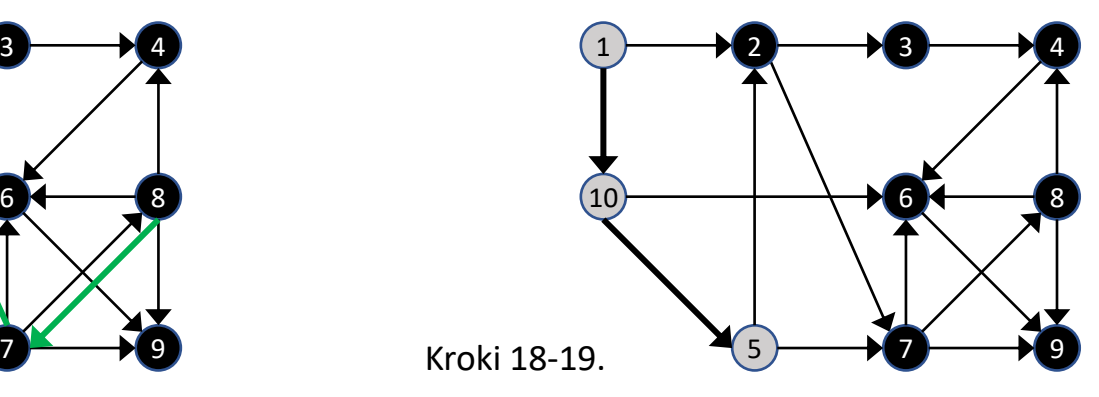

Idź w głąb grafu (DFS) po białych wierzchołkach kolorując je na szaro.

### Sortowanie topologiczne: algorytm oparty na DFS

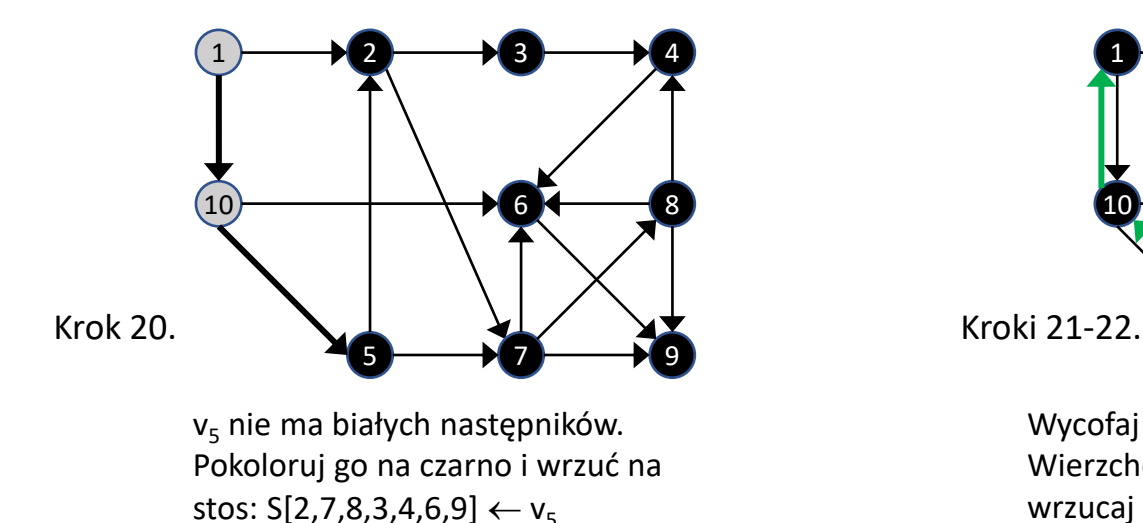

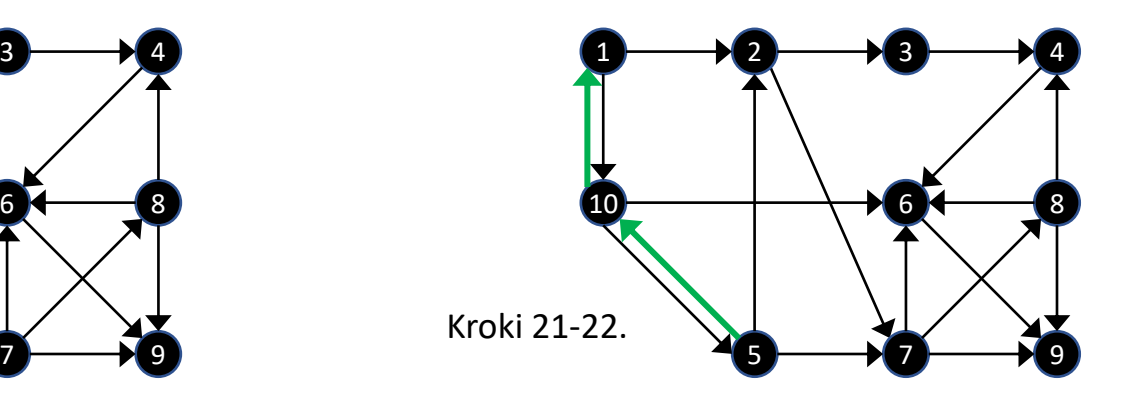

Wycofaj się po ścieżce do pierwszego wierzchołka. Wierzchołki, z których się cofasz koloruj na czarno i wrzucaj na stos: S[1,10,5,2,7,8,3,4,6,9] Wszystkie wierzchołki w grafie są czarne. Koniec.

### Wierzchołki grafu posortowane topologicznie: **1, 10, 5, 2, 7, 8, 3, 4, 6, 9**

Graf w postaci liniowej z wierzchołkami uporządkowanymi topologicznie

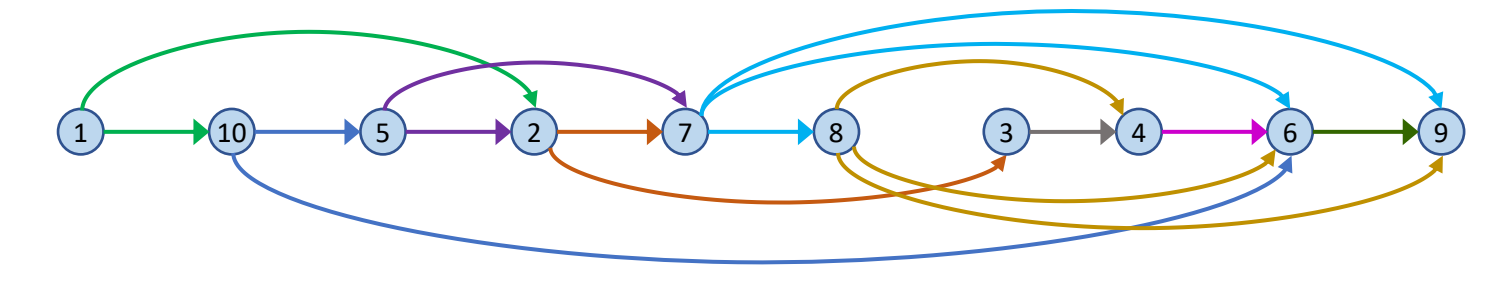

W jednym grafie skierowanym *G* może istnieć **wiele różnych porządków topologicznych** jego wierzchołków.

Przykładowy graf *G*=(*V*,*E*) *V*={1,2,3,4,5,6,7,8} *E*={(1,4),(1,6),(2,4),(2,5),(3,5),  $(3,8),(4,6),(4,7),(5,7),(5,8)$ 

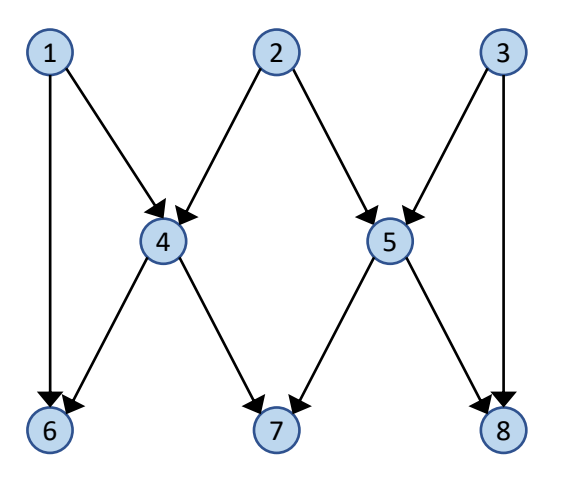

Różne uporządkowania topologiczne wierzchołków grafu *G*:

- $\cdot$  1, 2, 3, 4, 5, 6, 7, 8
- $\cdot$  1, 2, 4, 6, 3, 5, 8, 7
- $\cdot$  3, 2, 5, 8, 1, 4, 7, 6
- $\cdot$  3, 2, 1, 5, 4, 8, 7, 6
- $\cdot$  1, 3, 2, 4, 6, 5, 8, 7
- …

Jeśli w grafie, którego wierzchołki sortujemy topologicznie istnieje cykl, to może on zostać wykryty (tj. algorytm może stwierdzić istnienie cyklu). Kiedy to się dzieje:

#### **Algorytm Kahna**

- w każdym kroku szuka w grafie niezależnego wierzchołka (wierzchołka, do którego nie wchodzą żadne łuki), aby go wstawić na posortowaną listę, a następnie usuwa go z grafu wraz z łukami wychodzącymi.
- Jeśli w którymś momencie algorytm **nie znajdzie ani jednego wierzchołka niezależnego, ale w grafie nadal są jakieś wierzchołki** (tzn. nie wszystkie wierzchołki grafu wejściowego znalazły się na liście posortowanej), to znaczy, że w pozostałej części grafu znajduje się cykl.
- W takim przypadku sortowanie topologiczne zostaje przerwane (nie można uporządkować topologicznie wierzchołków grafu).

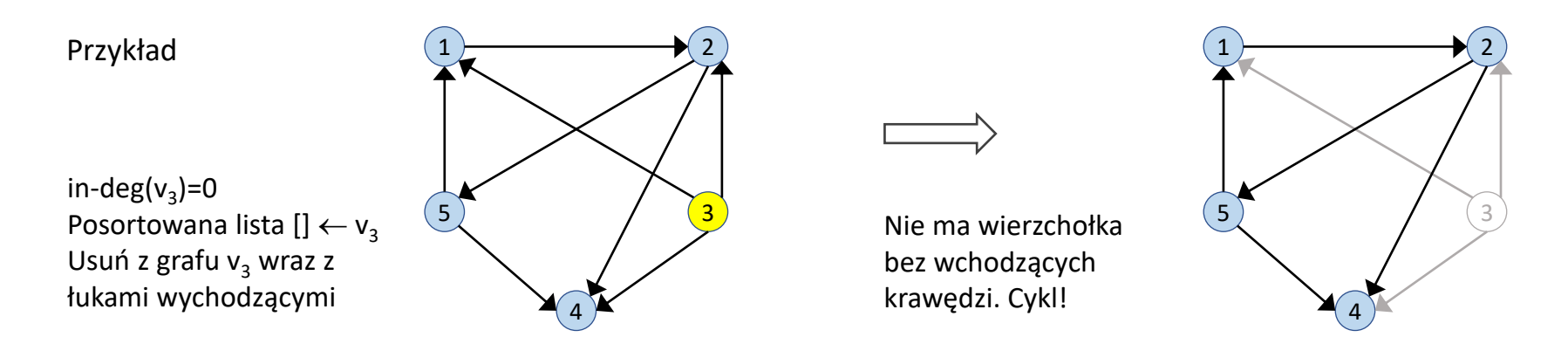

Jeśli w grafie, którego wierzchołki sortujemy topologicznie istnieje cykl, to może on zostać wykryty (tj. algorytm może stwierdzić istnienie cyklu). Kiedy to się dzieje:

#### **Algorytm oparty na DFS**

- wchodząc do białego wierzchołka przeszukuje jego następniki. Następniki mogą być białe (nie były jeszcze odwiedzone i można do nich wejść w kolejnym kroku) lub czarne (zostały już odwiedzone i wpisane na posortowaną listę, a procedura wycofała się z takich wierzchołków).
- Jeśli w którymś momencie okaże się, że **biały wierzchołek, który właśnie odwiedzamy ma szarego następnika**, to znaczy, że w grafie istnieje cykl.
- Do tego cyklu należy na pewno wierzchołek, w którym jesteśmy oraz jego szary następnik. W takim przypadku sortowanie topologiczne zostaje przerwane (nie można uporządkować topologicznie wierzchołków grafu).

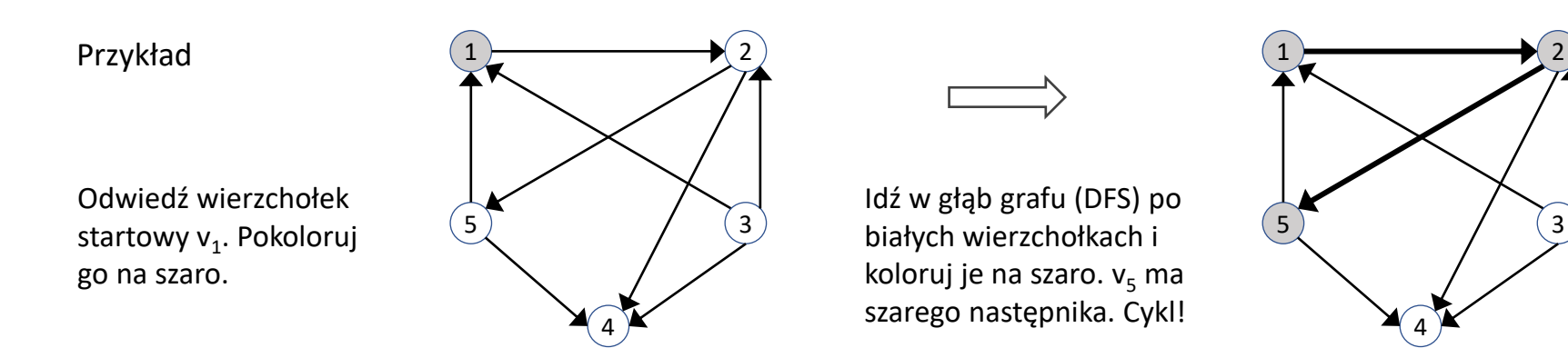